#### **STATISTICA**

#### Eserciziregressione

Su un campione di  $n = 9$  unità sono state osservate due variabili,  $X$  ed Y:

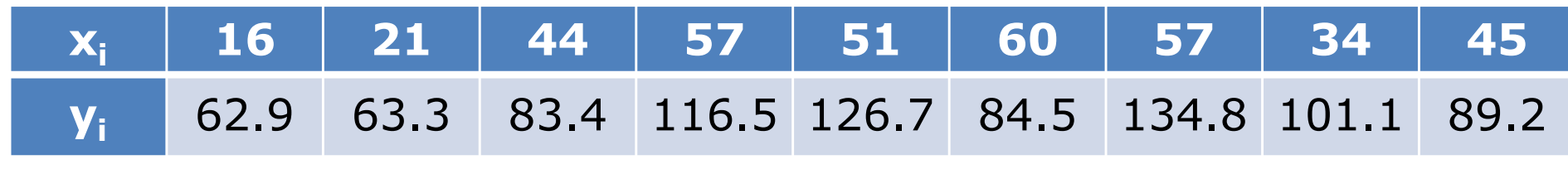

1. Supposto Y gaussiana, si verifichi l'ipotesi che la media  $\mu_Y$  della popolazione di riferimento sia pari <sup>a</sup> <sup>100</sup> al livello di significatività dell'1%.

Su un campione di  $n = 9$  unità sono state osservate due variabili,  $X$  ed Y:

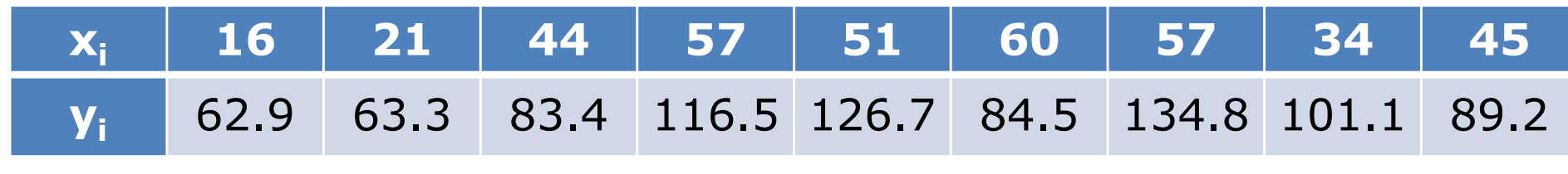

1. Supposto Y gaussiana, si verifichi l'ipotesi che la media  $\mu_Y$  della popolazione di riferimento sia pari <sup>a</sup> <sup>100</sup> al livello di significatività dell'1%.

 $H_0: \mu_Y = 100; \ \ H_1: \mu_Y = 100$ 

$$
\bar{y} = 95.82, \quad s_Y^2 = \frac{1}{8} \sum_{i=1}^{9} (y_i - \bar{y})^2 = 674.507
$$
\nnon possiamo rifiutare  $H_0$  al

\nlivello dell'1%.

\nlivello dell'1%.

\n

Su un campione di  $n = 9$  unità sono state osservate due variabili,  $X$  ed Y:

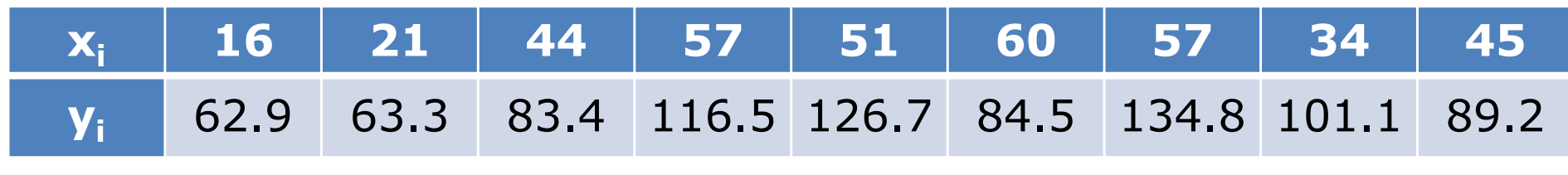

2. Se non possiamo rifiutare H<sub>0</sub> al livello di significatività dell'1% cosa potremo dire al livello di significatività del 5%?

Su un campione di  $n = 9$  unità sono state osservate due variabili,  $X$  ed Y:

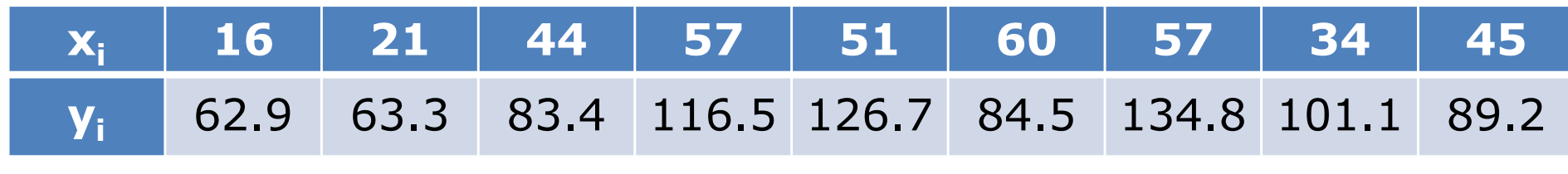

2. Se non possiamo rifiutare H<sub>0</sub> al livello di significatività dell'1% cosa potremo dire al livello di significatività del 5%?<br>  $\frac{3}{5}$ 

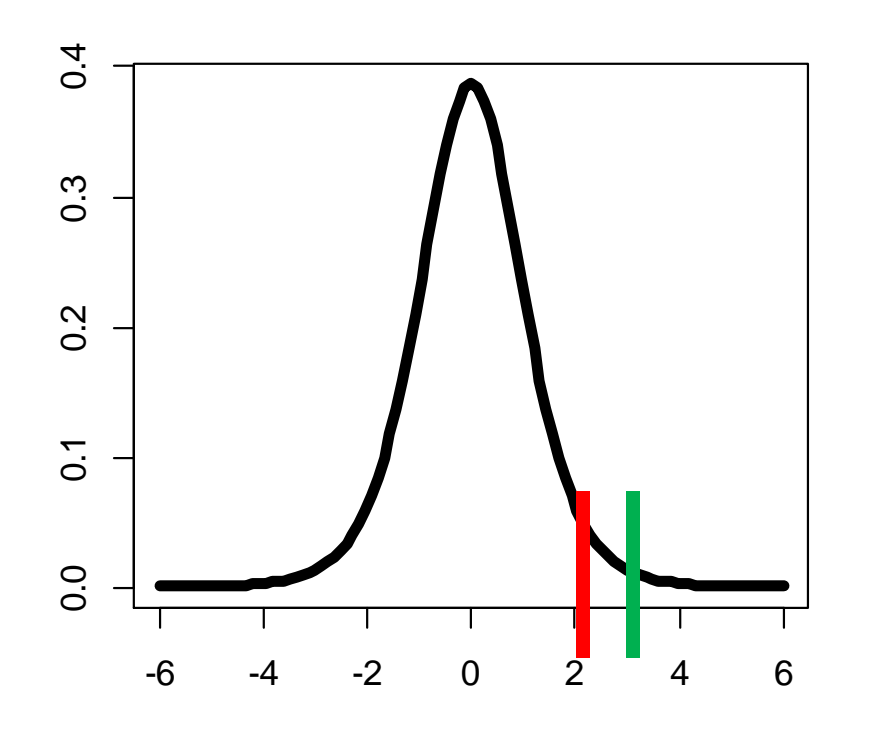

Su un campione di  $n = 9$  unità sono state osservate due variabili,  $X$  ed Y:

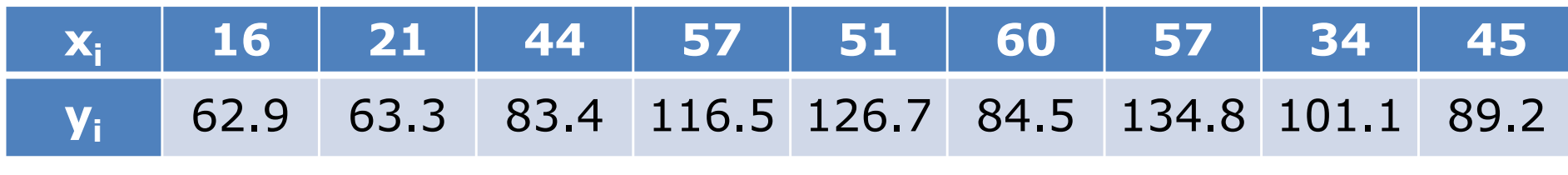

2. Se non possiamo rifiutare H<sub>0</sub> al livello di significatività dell'1% cosa potremo dire al livello di significatività del 5%?

Potrebbe essere che al livello del 5% si<br>possa rifiutare! Basta che la statistica  $t(8)_{0.025} = 2.306004$  e  $t(8)_{0.005} = 3.355387$  and test cada tra set cada tra set cada tra set cada tra set cada tra set cada tra set ca

$$
t(8)_{0.025} = 2.306004
$$
 e  $t(8)_{0.005} = 3.355387$ 

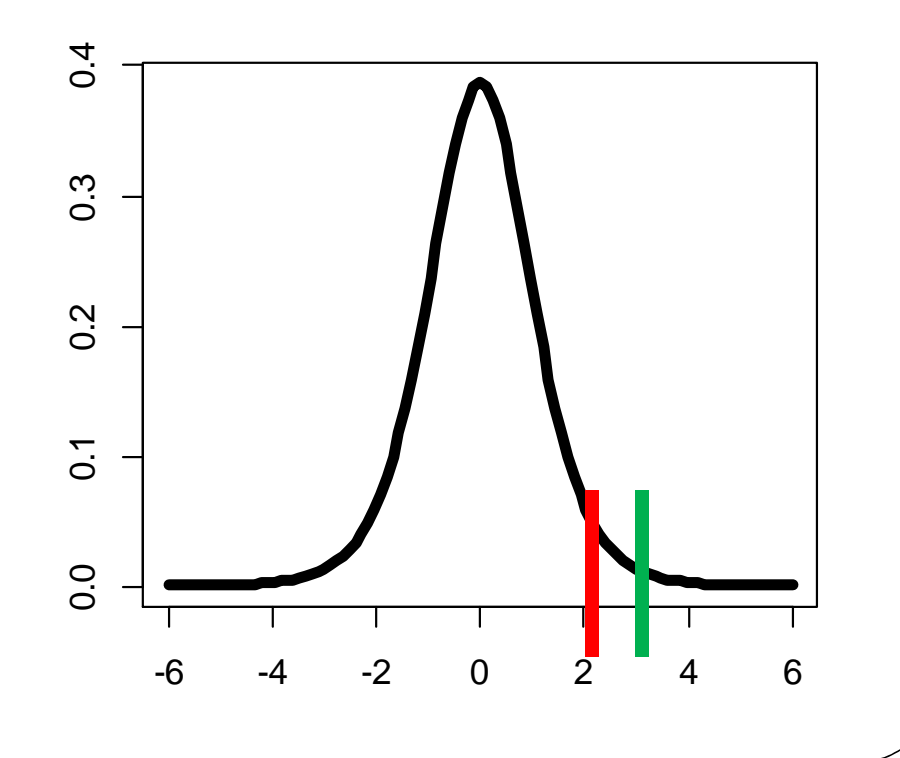

Su un campione di  $n = 9$  unità sono state osservate due variabili,  $X$  ed Y:

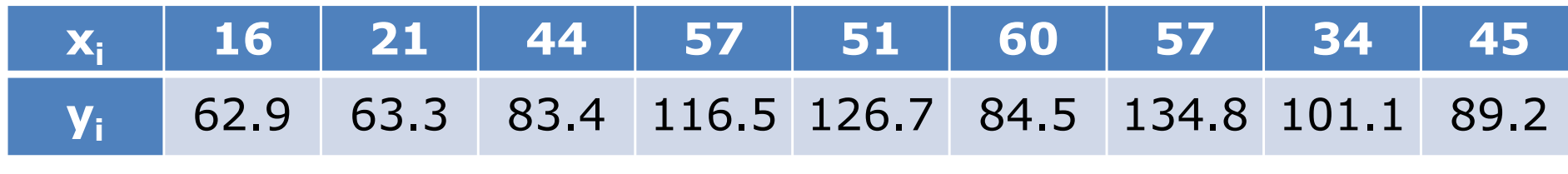

Su un campione di  $n = 9$  unità sono state osservate due variabili,  $X$  ed Y:

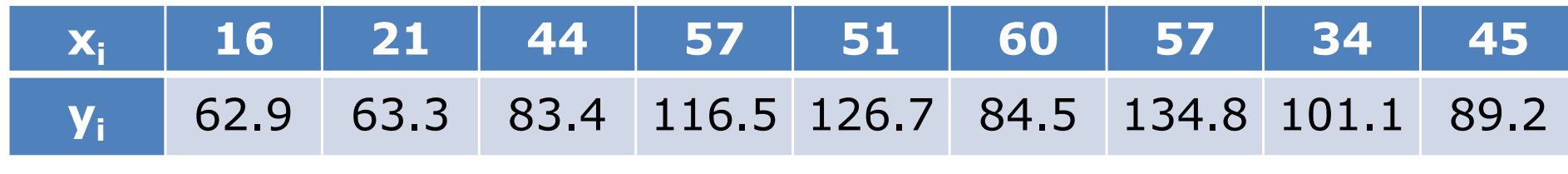

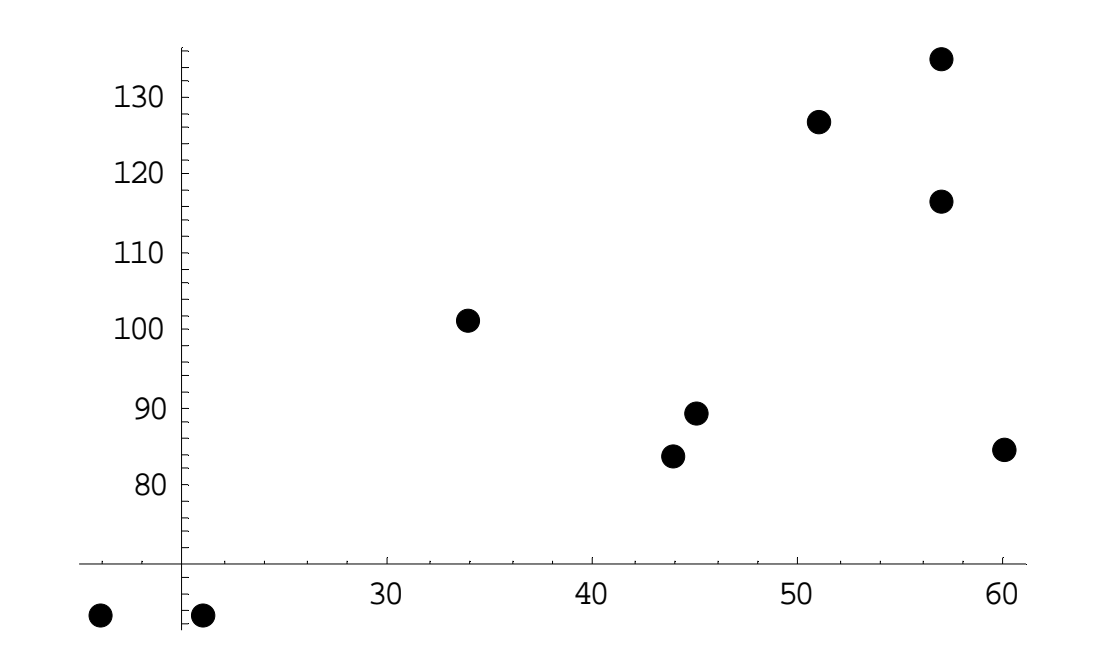

Su un campione di  $n = 9$  unità sono state osservate due variabili, X ed Y:

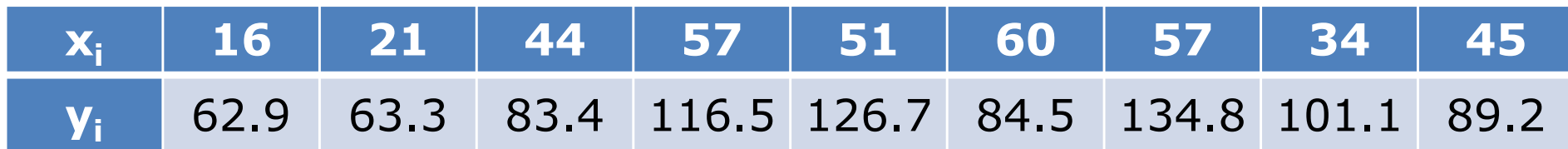

XY 1006.4 1329.3 3669.6 6640.5 6461.7 5070.0 7683.6 3437.4 4014.0  
\n
$$
\bar{y} = 95.82 \qquad cov(x, y) = \frac{1}{9} \sum_{i=1}^{9} x_i y_i - \bar{x} \bar{y} = 4368.06 - 4099.18 = 268.88
$$

Su un campione di  $n = 9$  unità sono state osservate due variabili, X ed Y:

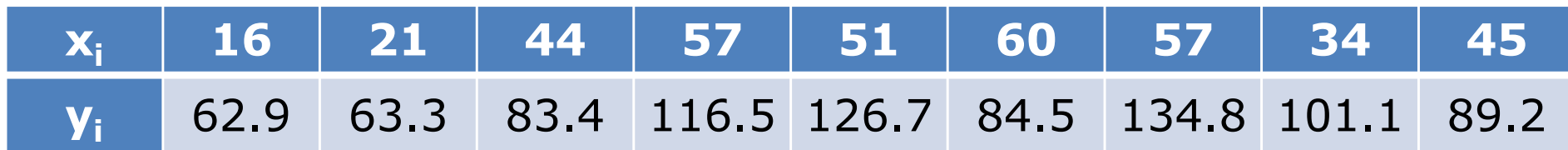

XY 1006.4 1329.3 3669.6 6640.5 6461.7 5070.0 7683.6 3437.4 4014.0  
\n
$$
\bar{y} = 95.82
$$
  
\n $\bar{x} = 42.78$   
\n $\sigma_x^2 = \frac{1}{9} \sum_{i=1}^{9} (x_i - \bar{x})^2 = 227.06$   
\n $\sigma_y^2 = 599.56$   
\n $\sigma_y^2 = 599.56$ 

Su un campione di  $n = 9$  unità sono state osservate due variabili,  $X$  ed Y:

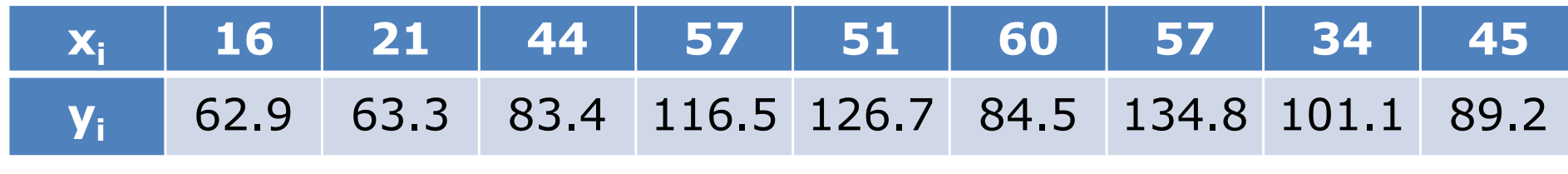

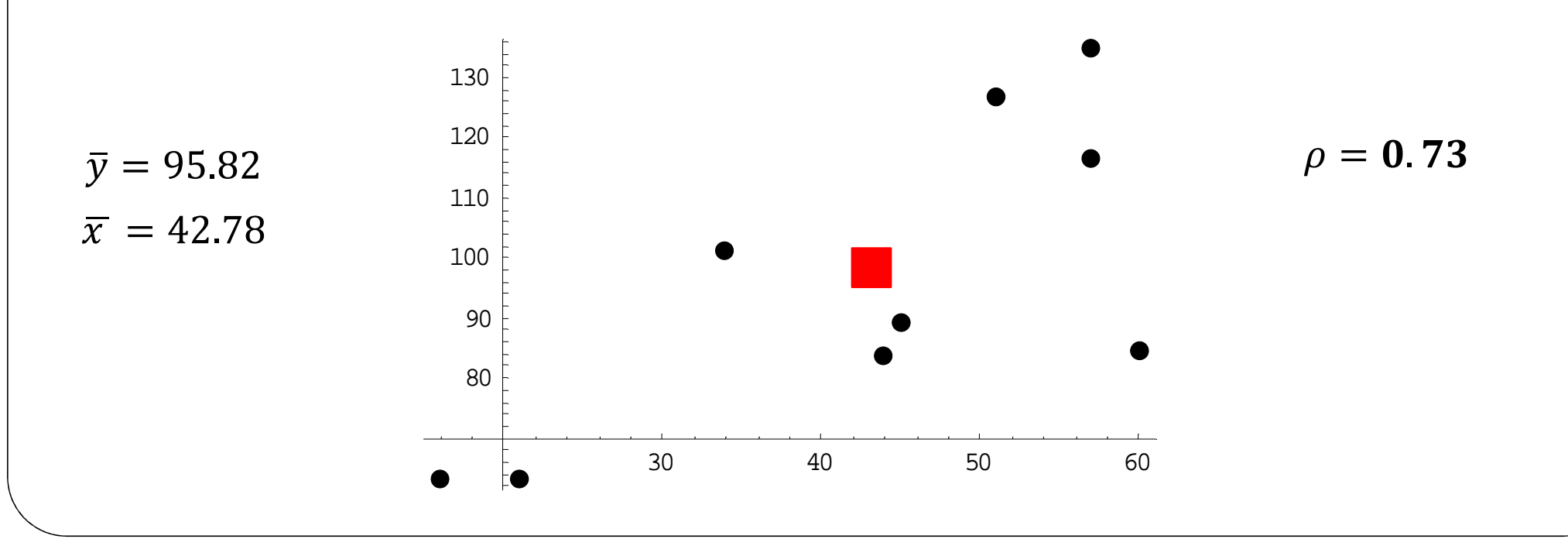

Su un campione di  $n = 9$  unità sono state osservate due variabili,  $X$  ed Y:

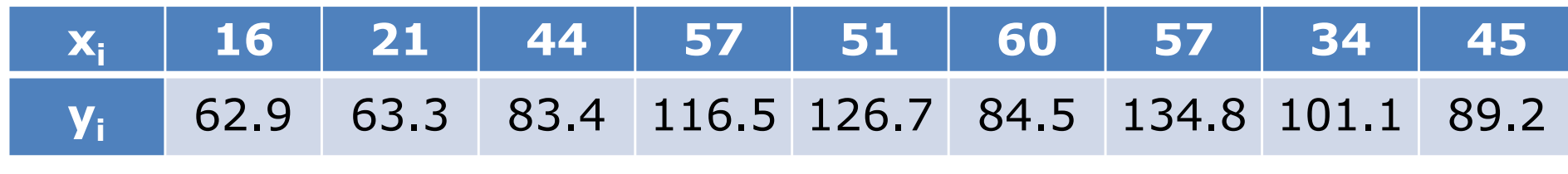

4. Calcolare le stime dei minimi quadrati dei parametri  $a$  e  $b$  del modello di regressione lineare  $y_i = a + bx_i + \varepsilon_i$ 

Su un campione di  $n = 9$  unità sono state osservate due variabili, X ed Y:

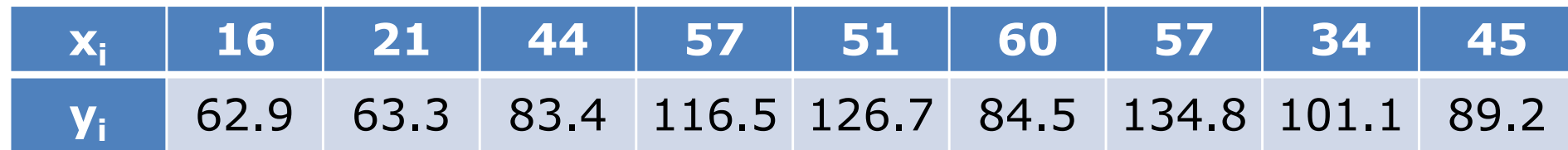

4. Calcolare le stime dei minimi quadrati dei parametri  $a e b$  del modello di regressione lineare  $y_i = a + bx_i + \varepsilon_i$ 

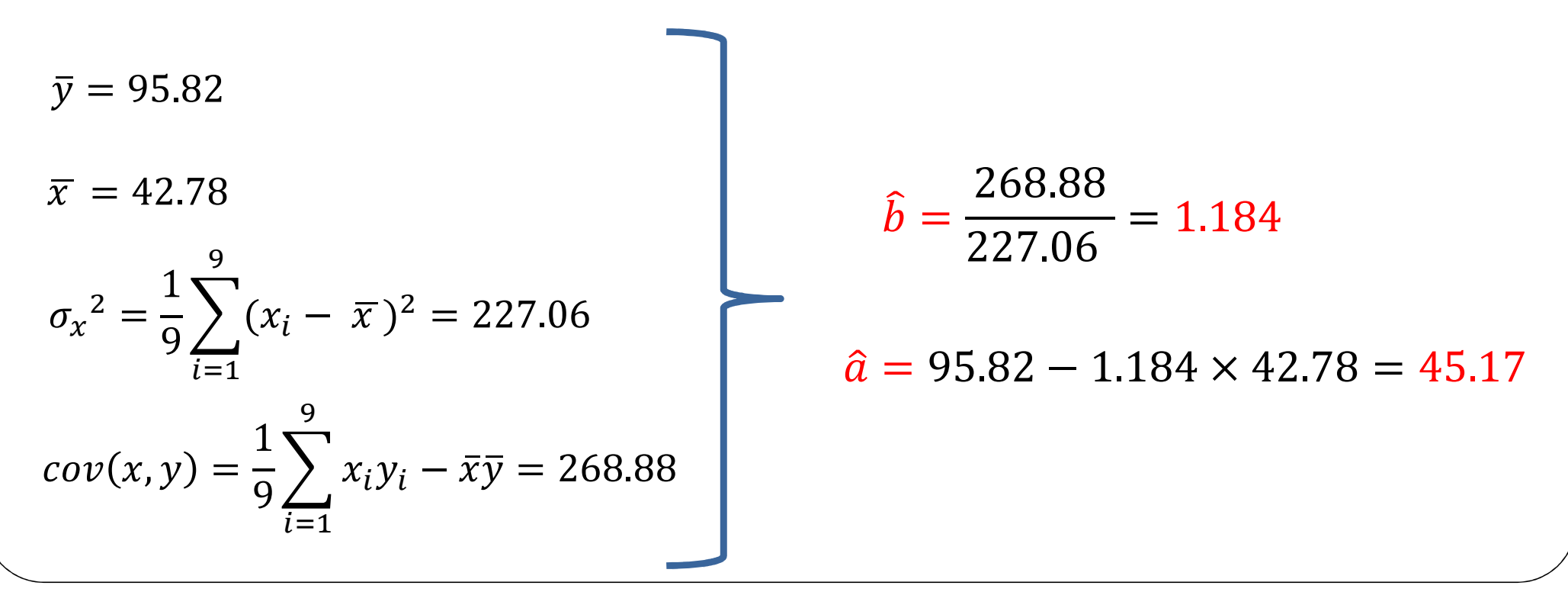

Su un campione di  $n = 9$  unità sono state osservate due variabili,  $X$  ed Y:

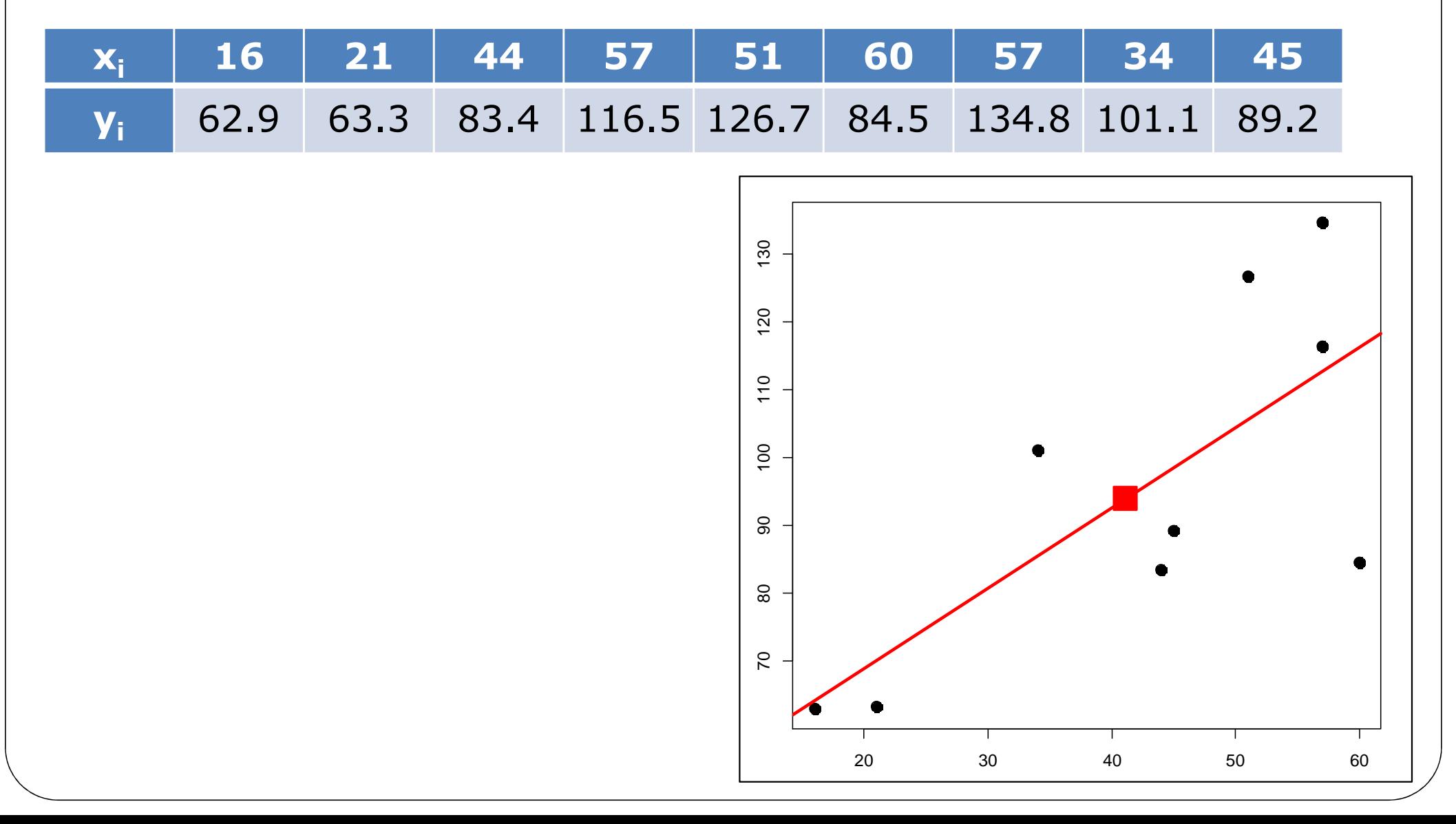

Su un campione di  $n = 9$  unità sono state osservate due variabili,  $X$  ed Y:

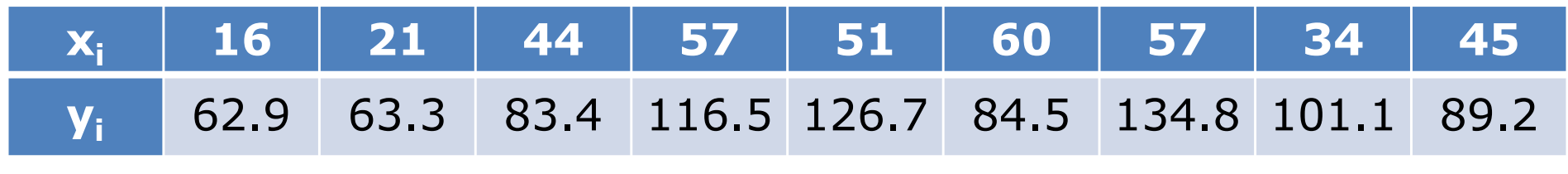

5. Calcolare una misura della bontà di adattamento del modello ai dati

di adattamento del modello ai dati  $R^2 = 0.73^2 = 0.53$ <br>Il valore è medio: **non** è indicazione forte di bontà di adattamento del modello ai dati adattamento del modello ai dati  $\frac{2}{3}$ 

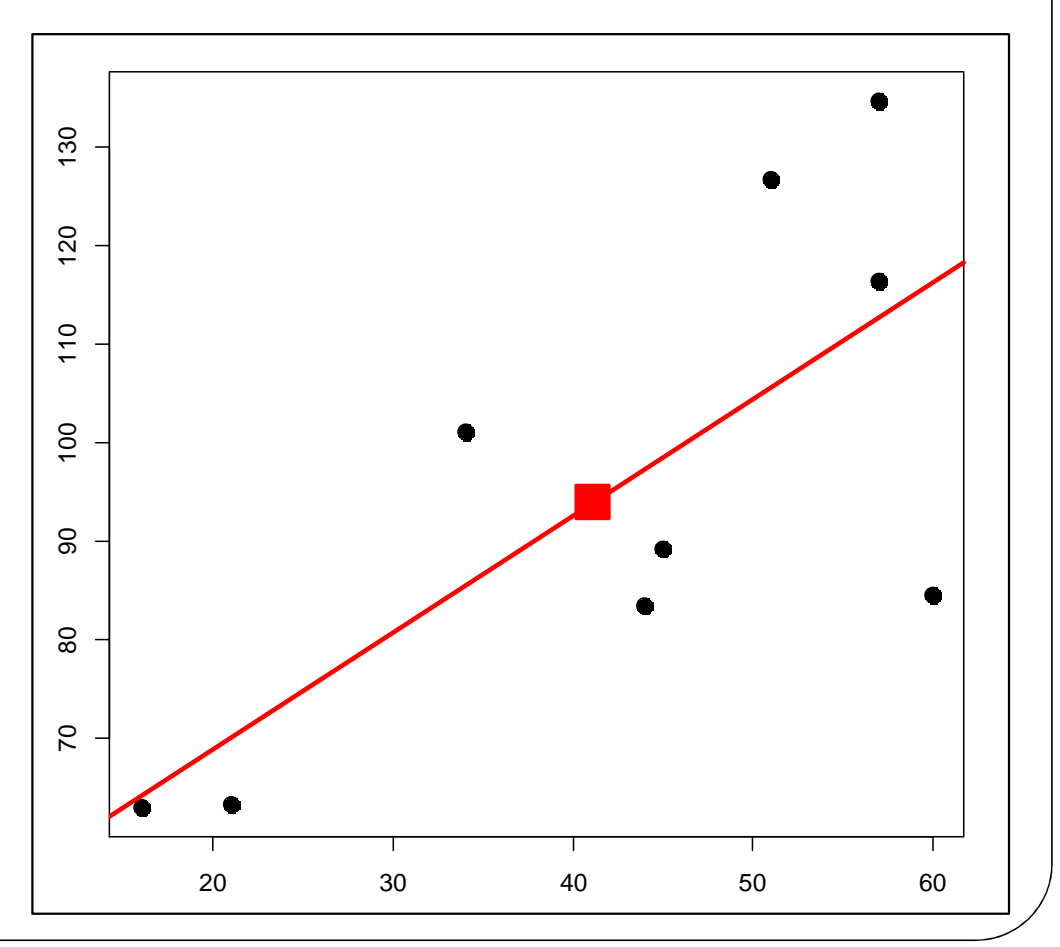

Su un campione di  $n = 9$  unità sono state osservate due variabili,  $X$  ed Y:

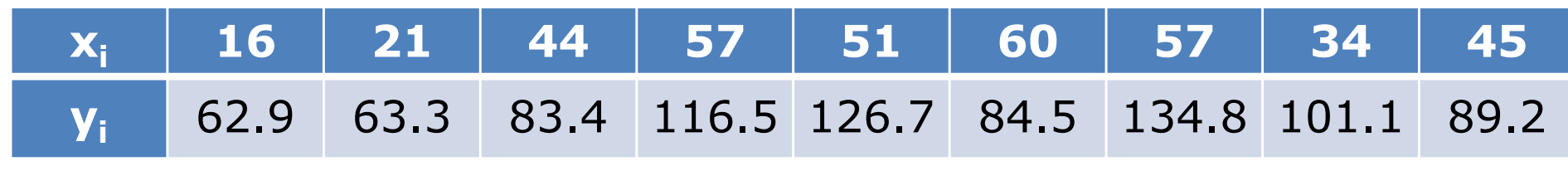

6. Testare la significatività della regressione al livello si significatività del 5%

Su un campione di  $n = 9$  unità sono state osservate due variabili, X ed Y:

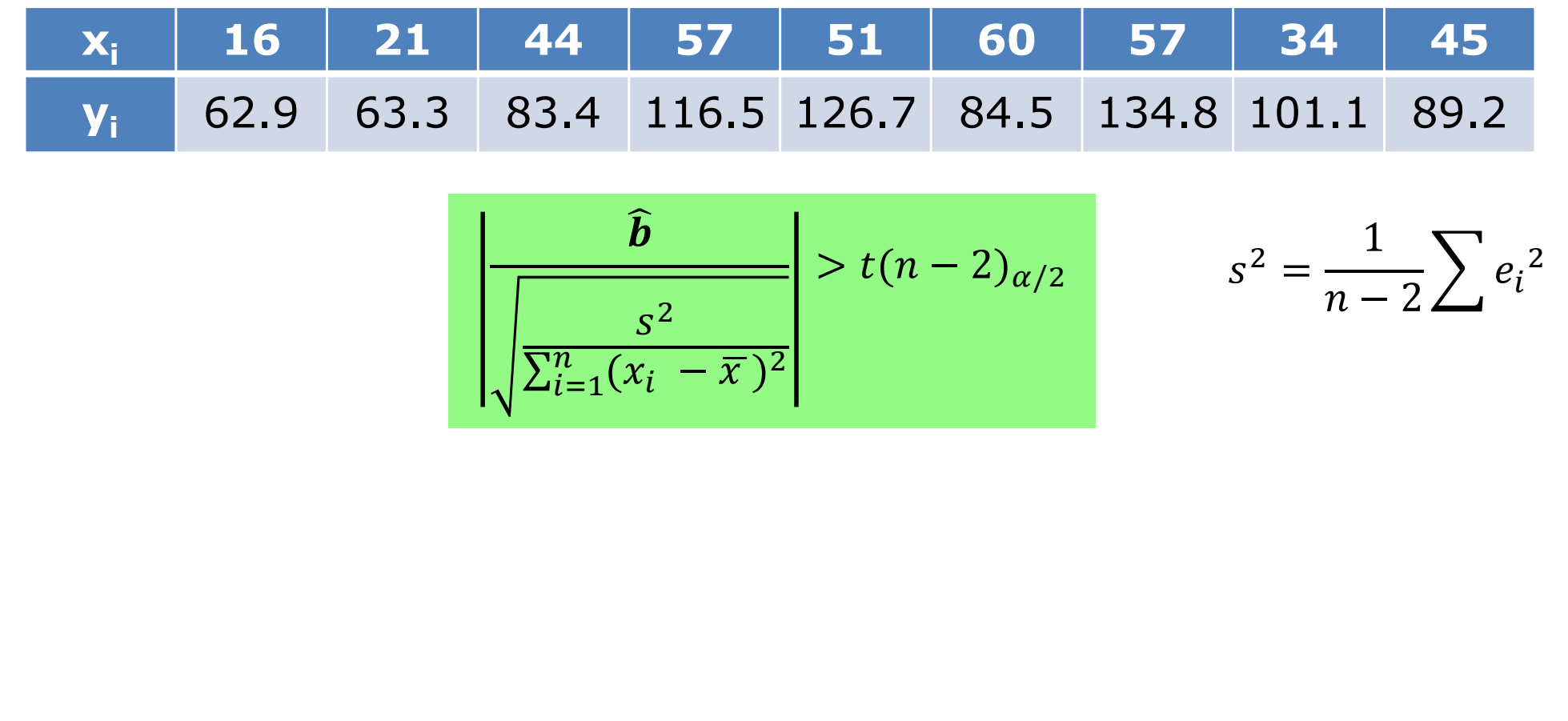

#### E' molto utile sapere che

$$
\sum_{i} (y_i - \bar{y})^2 = \sum_{i} (\hat{y}_i - \bar{y})^2 + \sum_{i} e_i^2
$$

**SST**  $=$  SSR + SSE

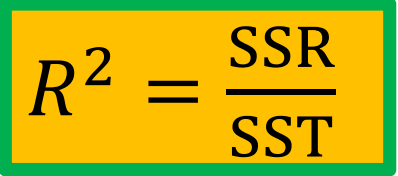

$$
R^2 = \frac{SSR}{SST} = \frac{SST - SSE}{SST} = 1 - \frac{SSE}{SST} = 1 - \frac{(n-2)s^2}{n\sigma_y^2}
$$

$$
s^2 = \frac{n}{n-2} \times (1 - R^2) \times \sigma_y^2
$$

Su un campione di  $n = 9$  unità sono state osservate due variabili, X ed Y:

| $x_i$                                                                                        | 16                  | 21                                                                                                    | 44   | 57    | 51    | 60   | 57    | 34    | 45   |
|----------------------------------------------------------------------------------------------|---------------------|----------------------------------------------------------------------------------------------------|------|-------|-------|------|-------|-------|------|
| $y_i$                                                                                        | 62.9                | 63.3                                                                                                    | 83.4 | 116.5 | 126.7 | 84.5 | 134.8 | 101.1 | 89.2 |
| $\frac{\hat{b}}{\sqrt{\frac{s^2}{\sum_{i=1}^n (x_i - \bar{x})^2}}}$                          | $\geq t(7)_{0.025}$ | $\hat{b} = 1.184$                                                                                       |      |       |       |      |       |       |      |
| $\sigma_x^2 = 227.06 \Rightarrow \sum_{i=1}^9 (x_i - \bar{x})^2 = 9 \times 227.06 = 2043.54$ |                     |                                                                                                    |      |       |       |      |       |       |      |
| $\sigma_y^2 = 599.56$                                                                        | $R^2 = 0.53$        | $s^2 = \frac{n}{n-2} \times (1 - R^2) \times \sigma_y^2 = \frac{9}{7}(1 - 0.53) \times 599.56 = 361.31$ |      |       |       |      |       |       |      |

Su un campione di  $n = 9$  unità sono state osservate due variabili, X ed Y:

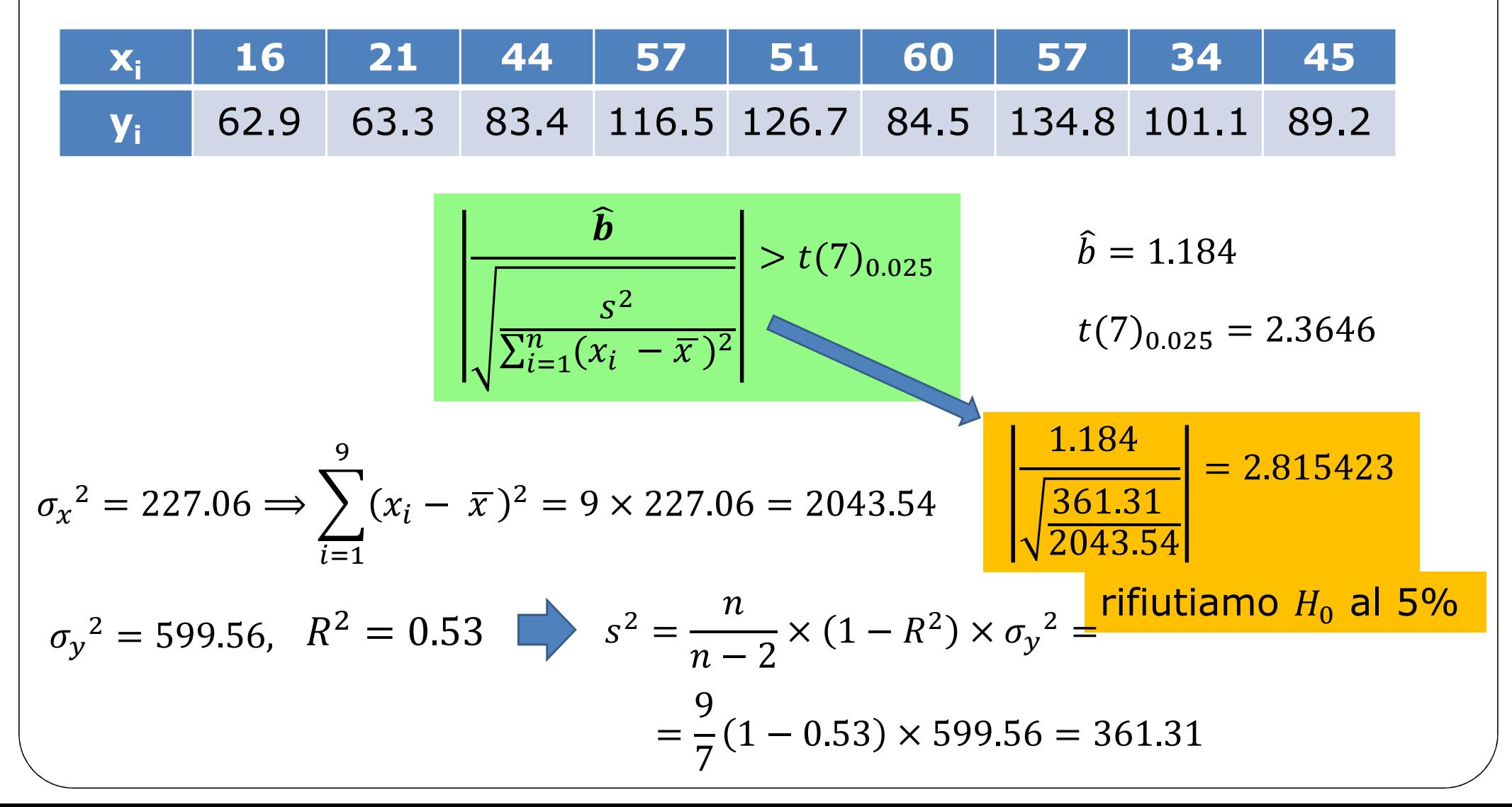

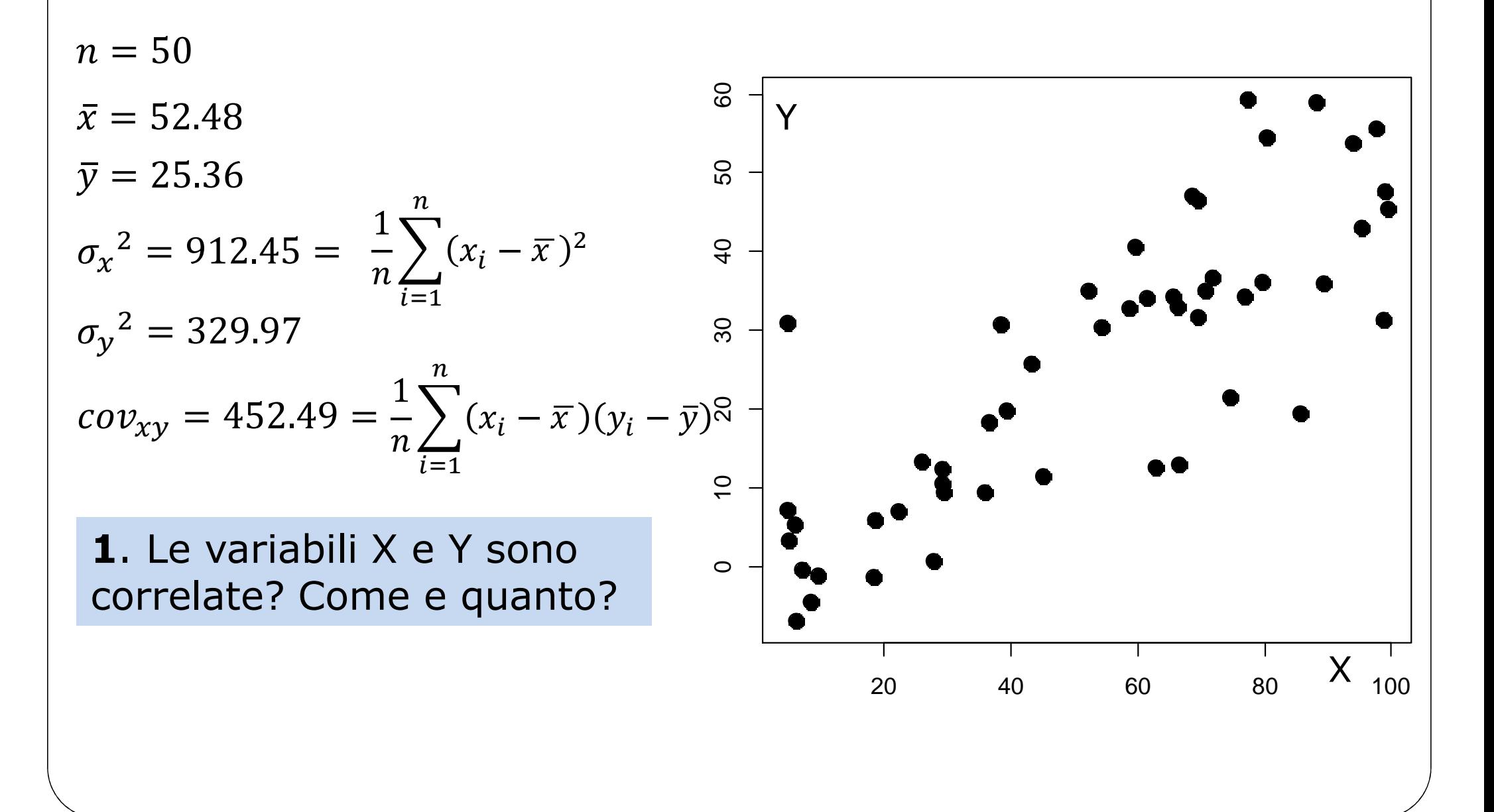

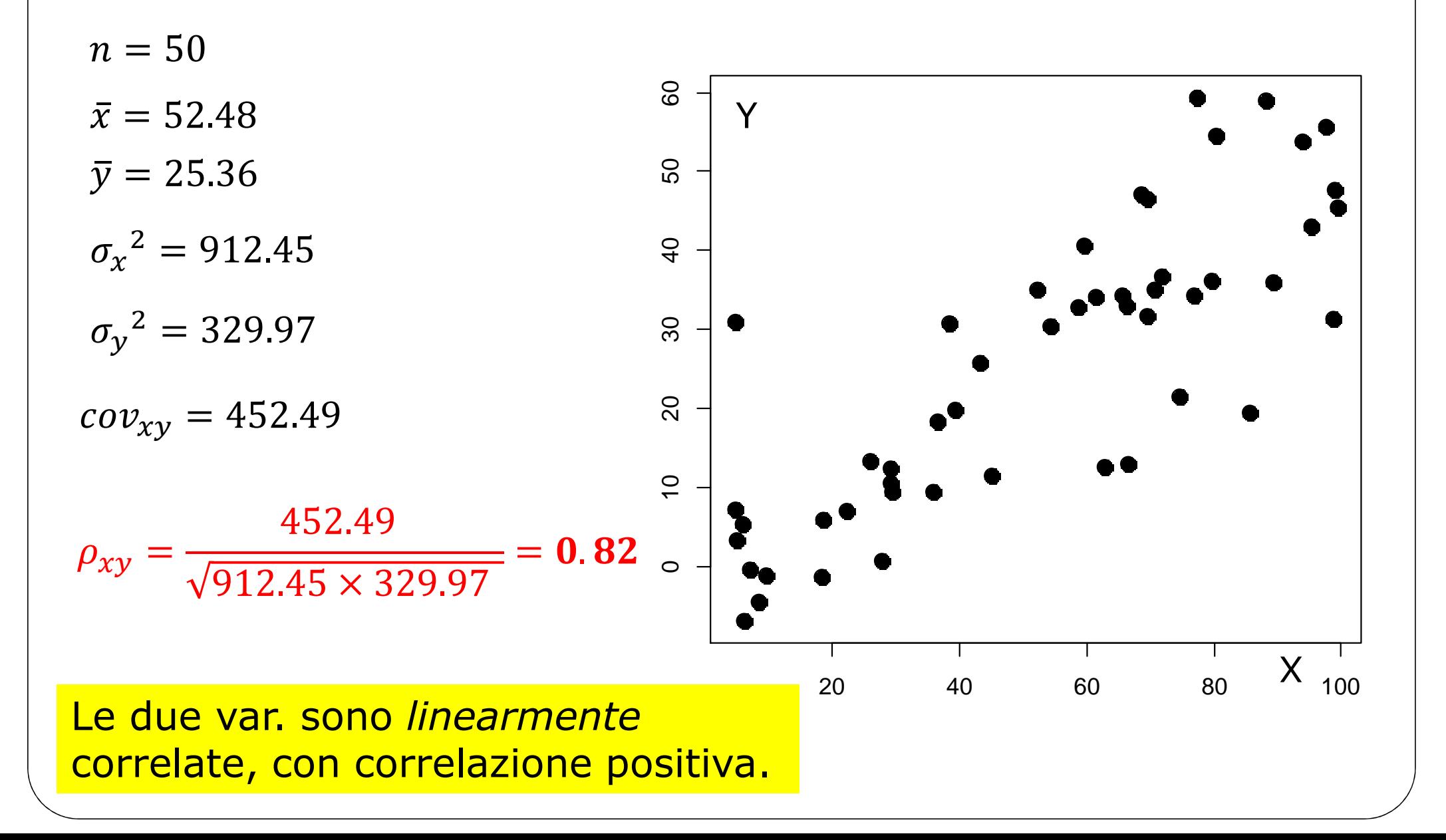

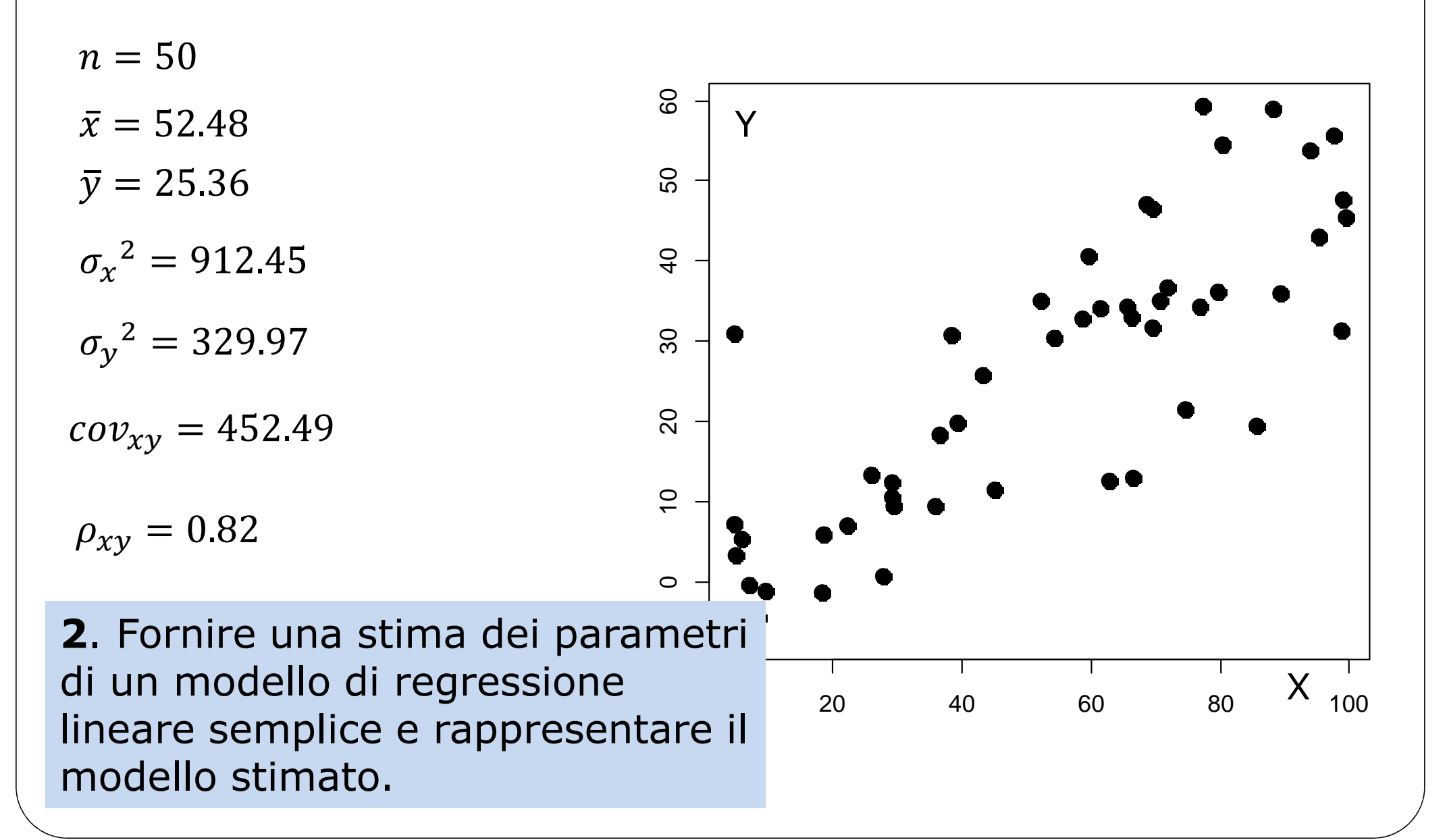

 $Y = a + bX$ 

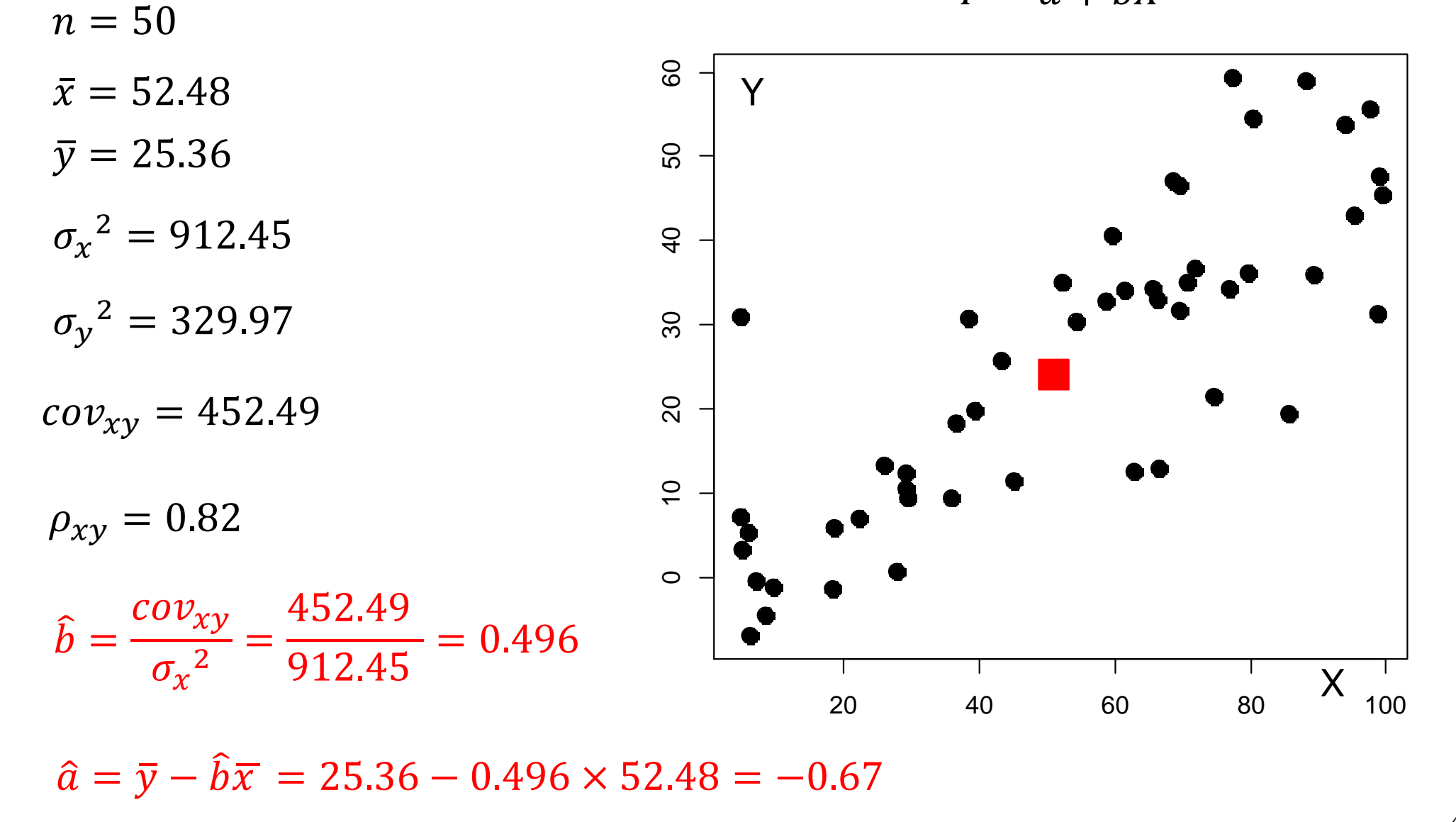

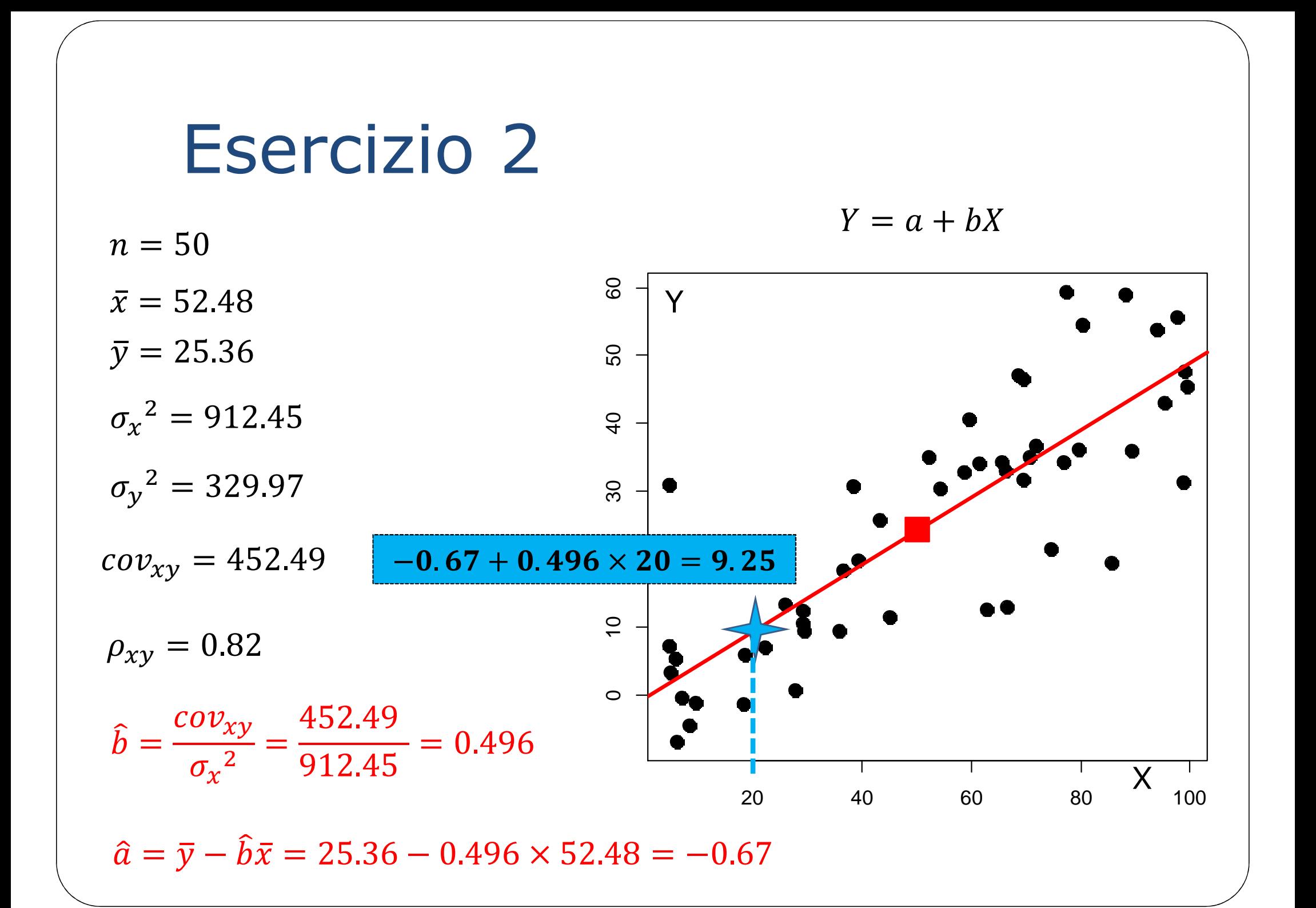

 $n=50$ 

 $\bar{x} = 52.48$ 

 $\bar{y} = 25.36$ 

 $\sigma_{\rm x}{}^2 = 912.45$ 

 $\sigma_{\rm v}{}^2 = 329.97$ 

 $cov_{xy} = 452.49$ 

 $\rho_{xy} = 0.82$ 

3. Fornire una stima della varianza dell'errore e una valutazione della bontà del modello stimato.

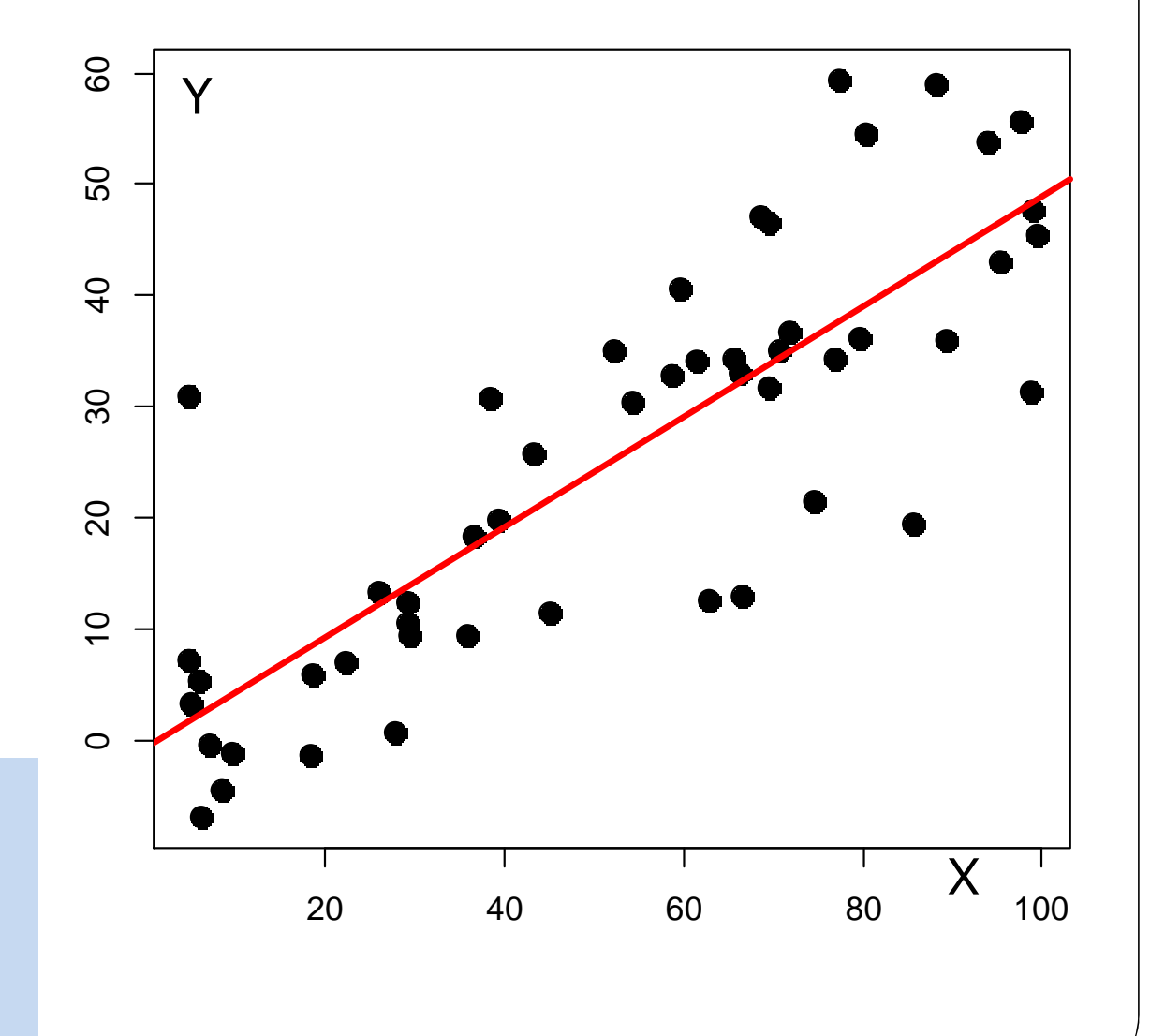

#### E' molto utile ricordare che :

$$
\sum_{i} (y_i - \bar{y})^2 = \sum_{i} (\hat{y}_i - \bar{y})^2 + \sum_{i} e_i^2
$$

**SST = SSR + SSE**

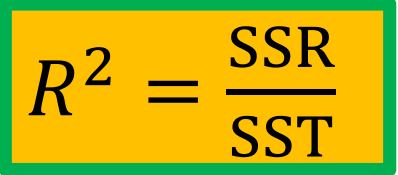

$$
R^2 = \frac{SSR}{SST} = \frac{SST - SSE}{SST} = 1 - \frac{SSE}{SST} = 1 - \frac{(n-2)s^2}{n\sigma_y^2}
$$

$$
s^2 = \frac{n}{n-2} \times (1 - R^2) \times \sigma_y^2
$$

 $n=50$ 

 $\rho_{xy} = 0.82 \implies R^2 = 0.67$  $\sigma_{\rm v}{}^2 = 329.97$  $\boldsymbol{\eta}$ 

$$
s^{2} = \frac{n}{n-2} \times (1 - R^{2}) \times \sigma_{y}^{2}
$$

$$
s^{2} = \frac{50}{48} \times (1 - 0.67) \times 329.97
$$
  
= 113.47

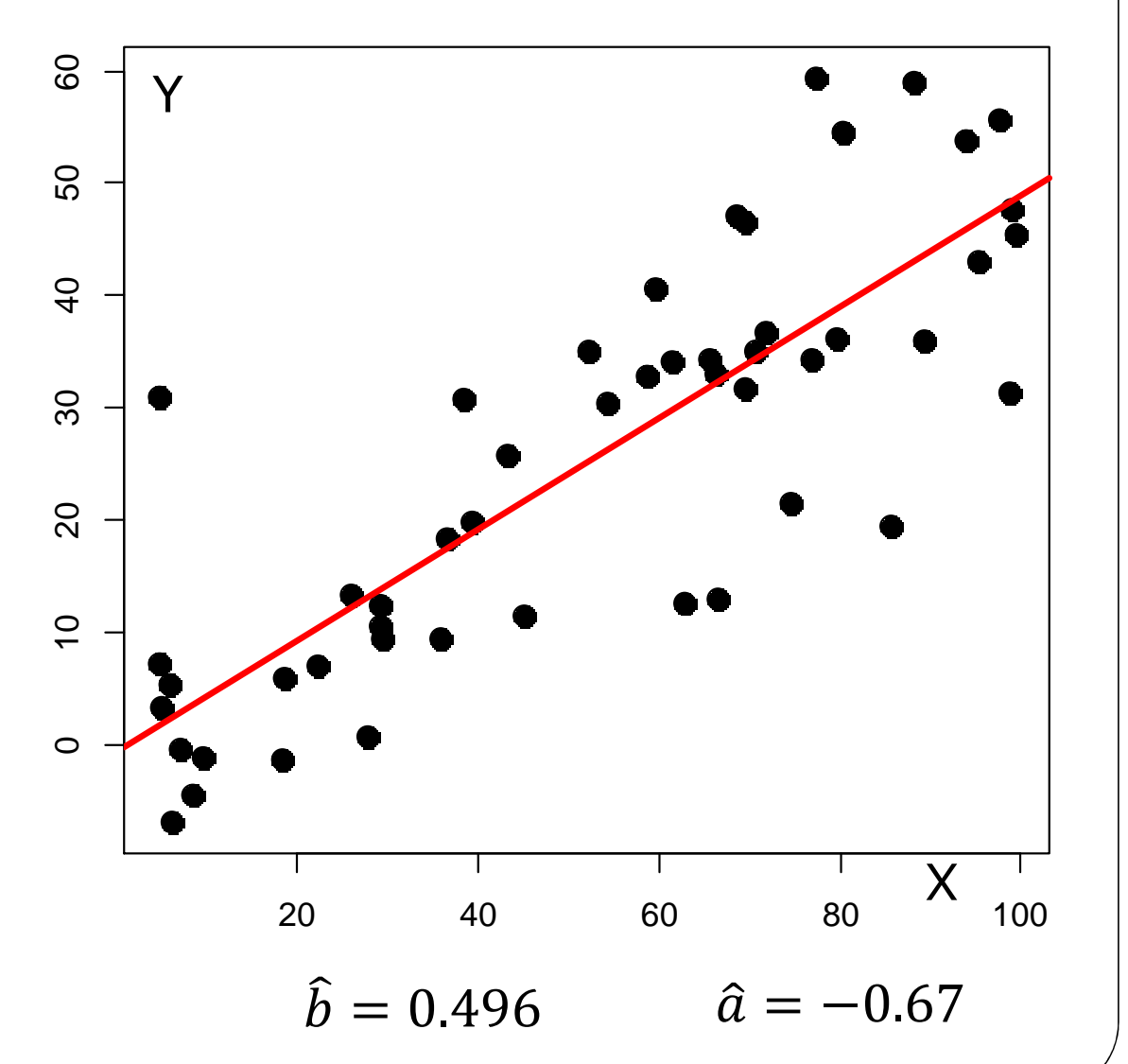

 $n=50$ 

 $\bar{x} = 52.48$ 

 $\bar{v} = 25.36$ 

 $\sigma_{\rm r}{}^2 = 912.45$ 

 $\sigma_{\rm v}{}^2 = 329.97$ 

$$
cov_{xy} = 452.49
$$

 $\rho_{xy}=0.82$ 

4. Commentare il grafico dei residui qui riportato. Quale altro grafico si potrebbe valutare, e perchè?

grafico dei residui

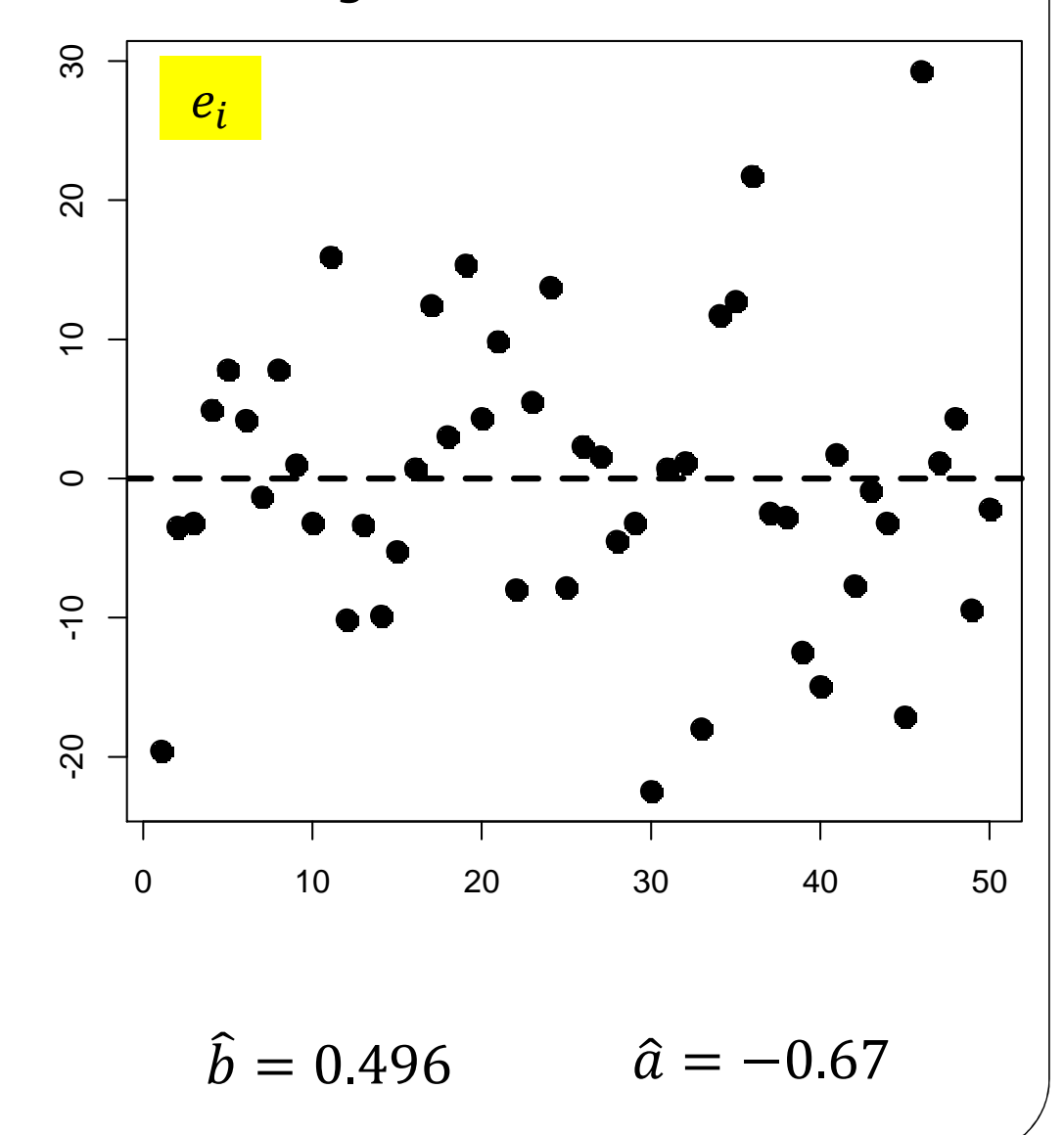

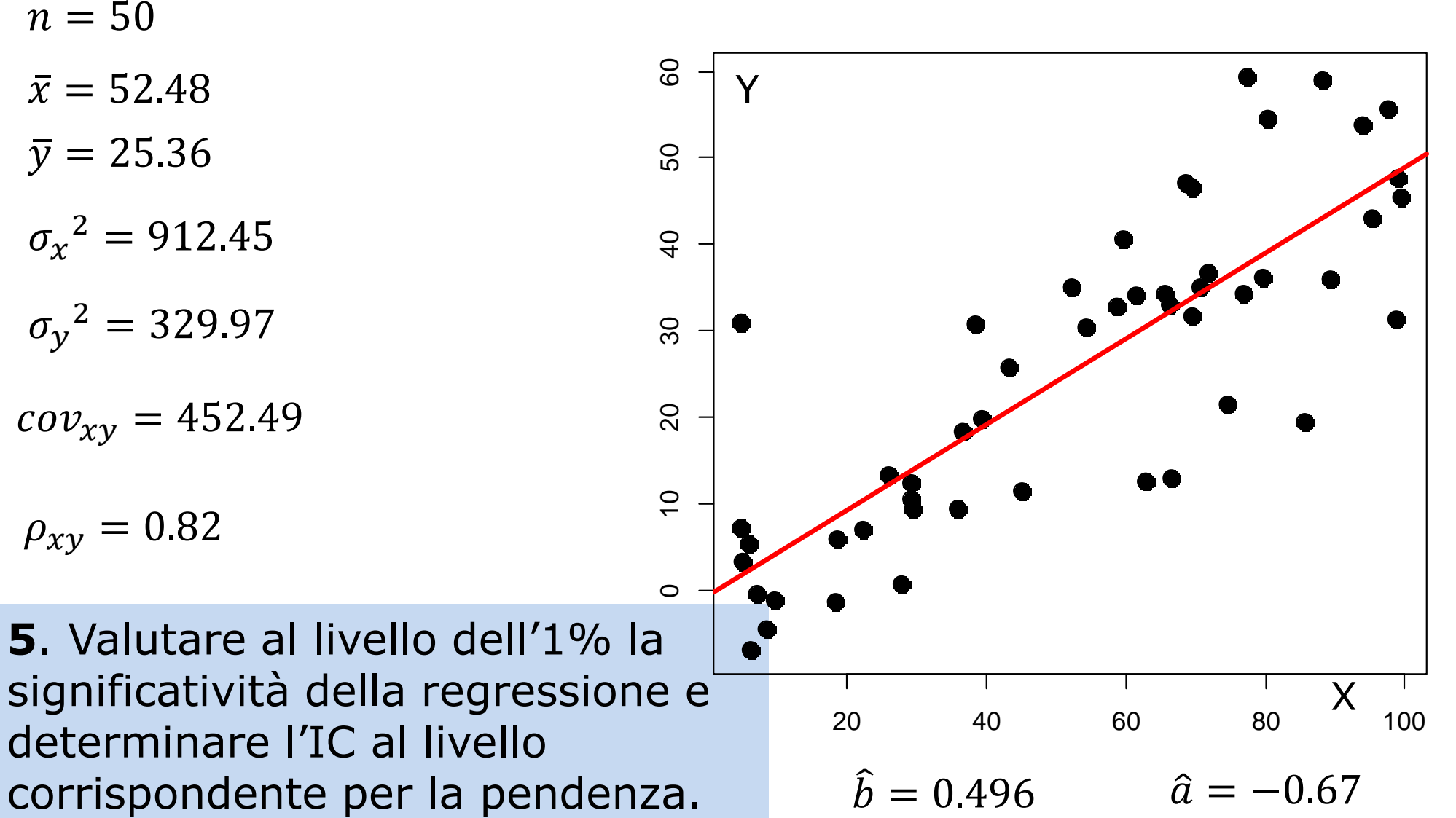

 $n=50$ 

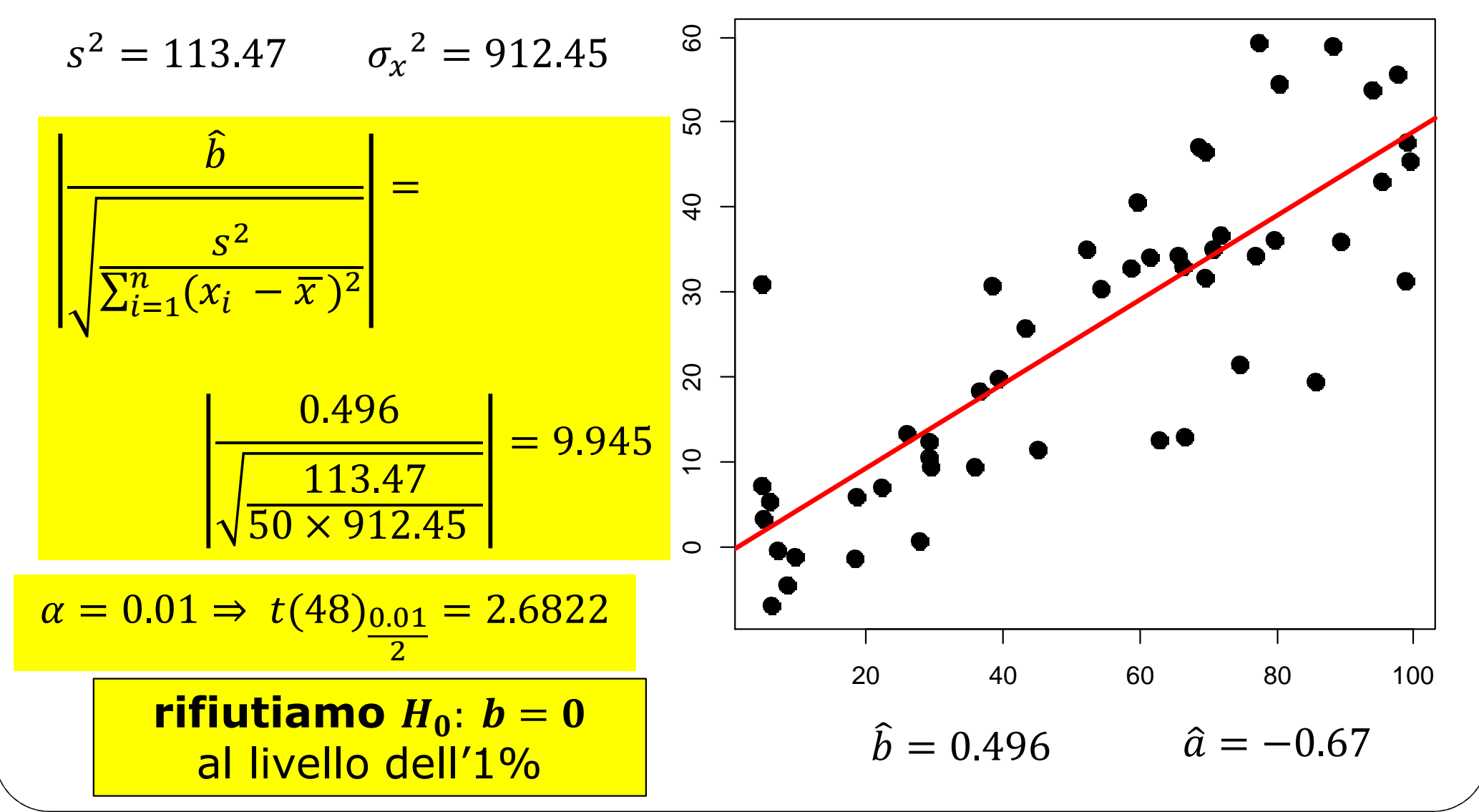

 $n=50$ 

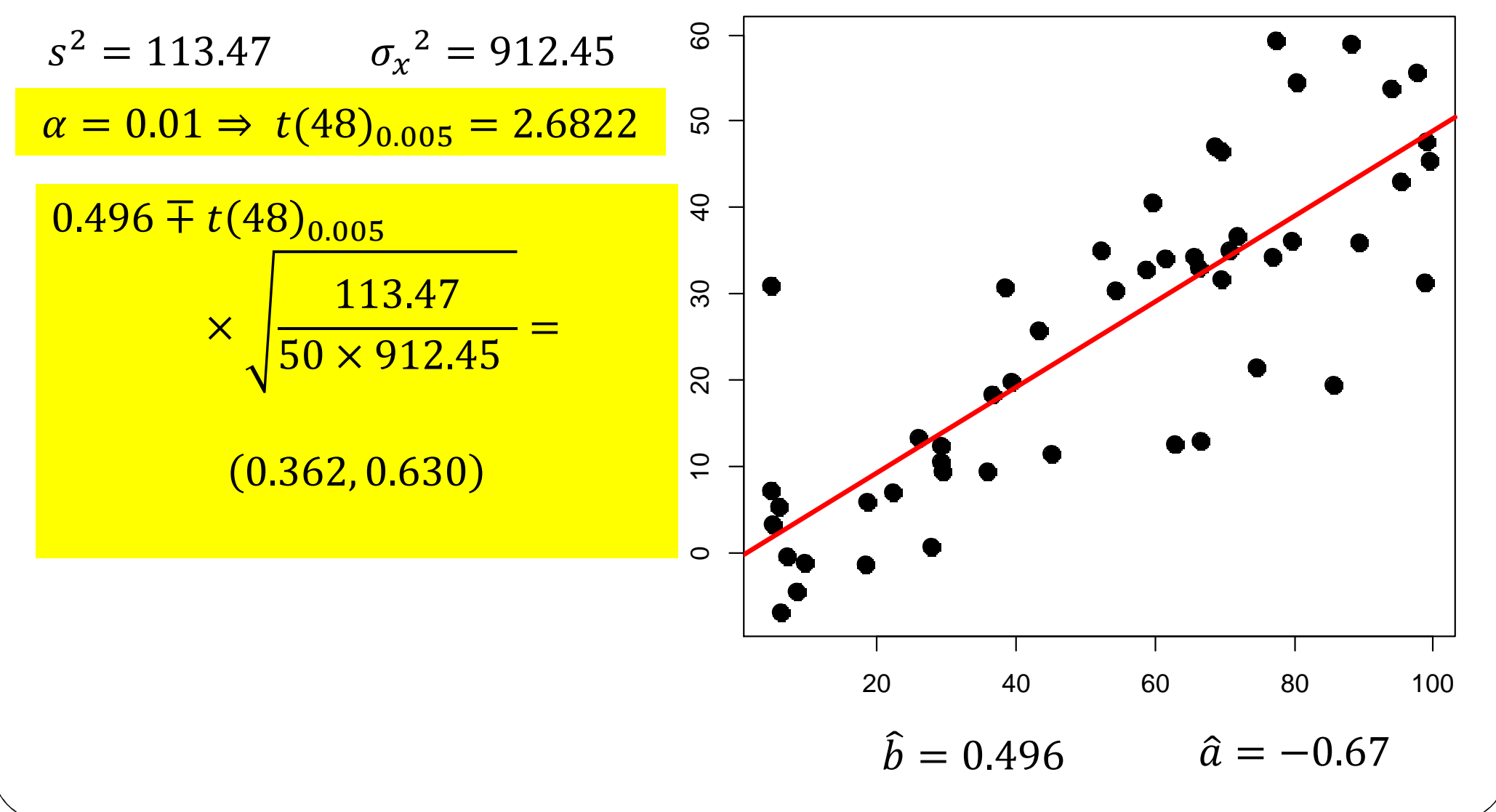

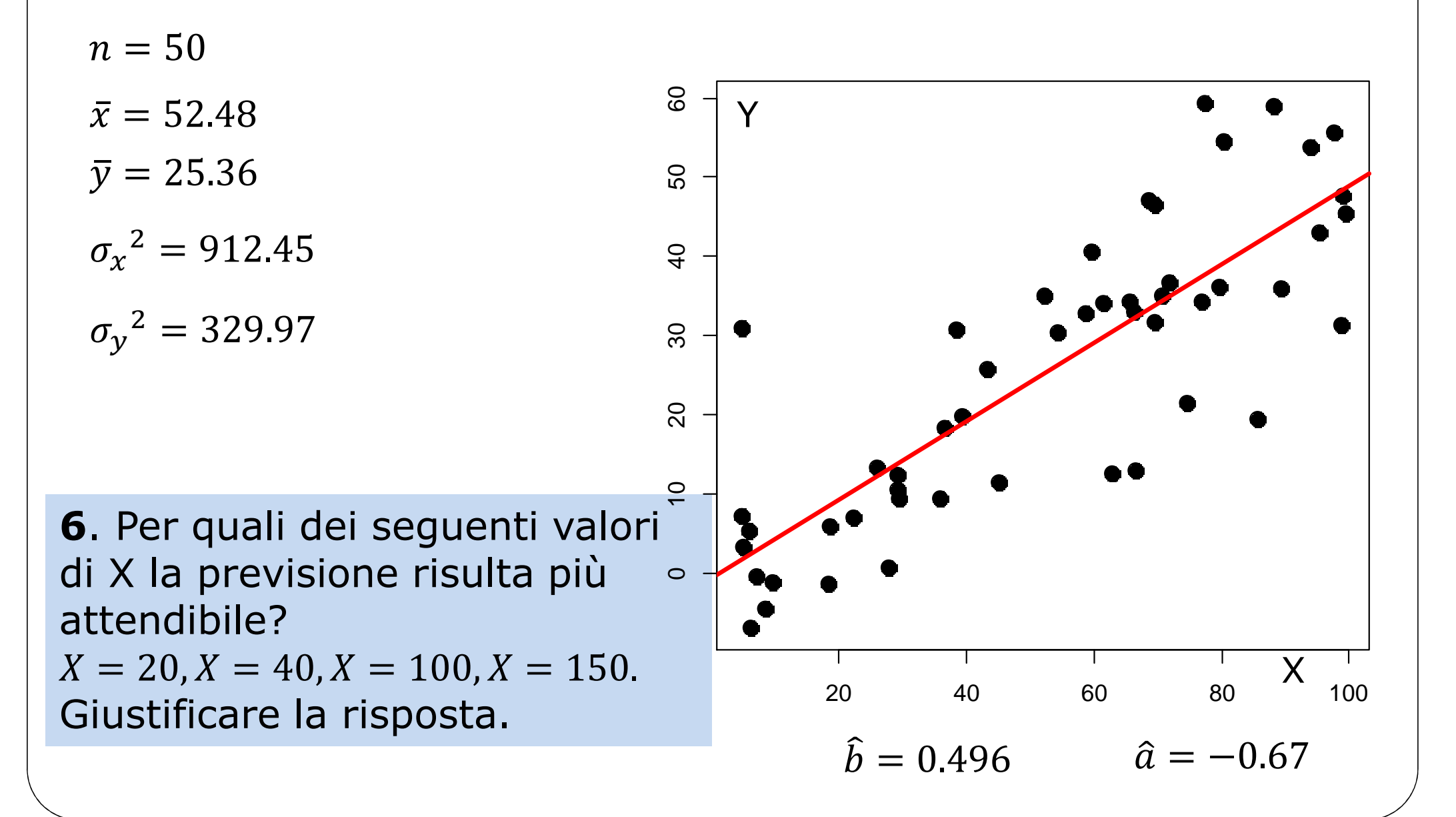

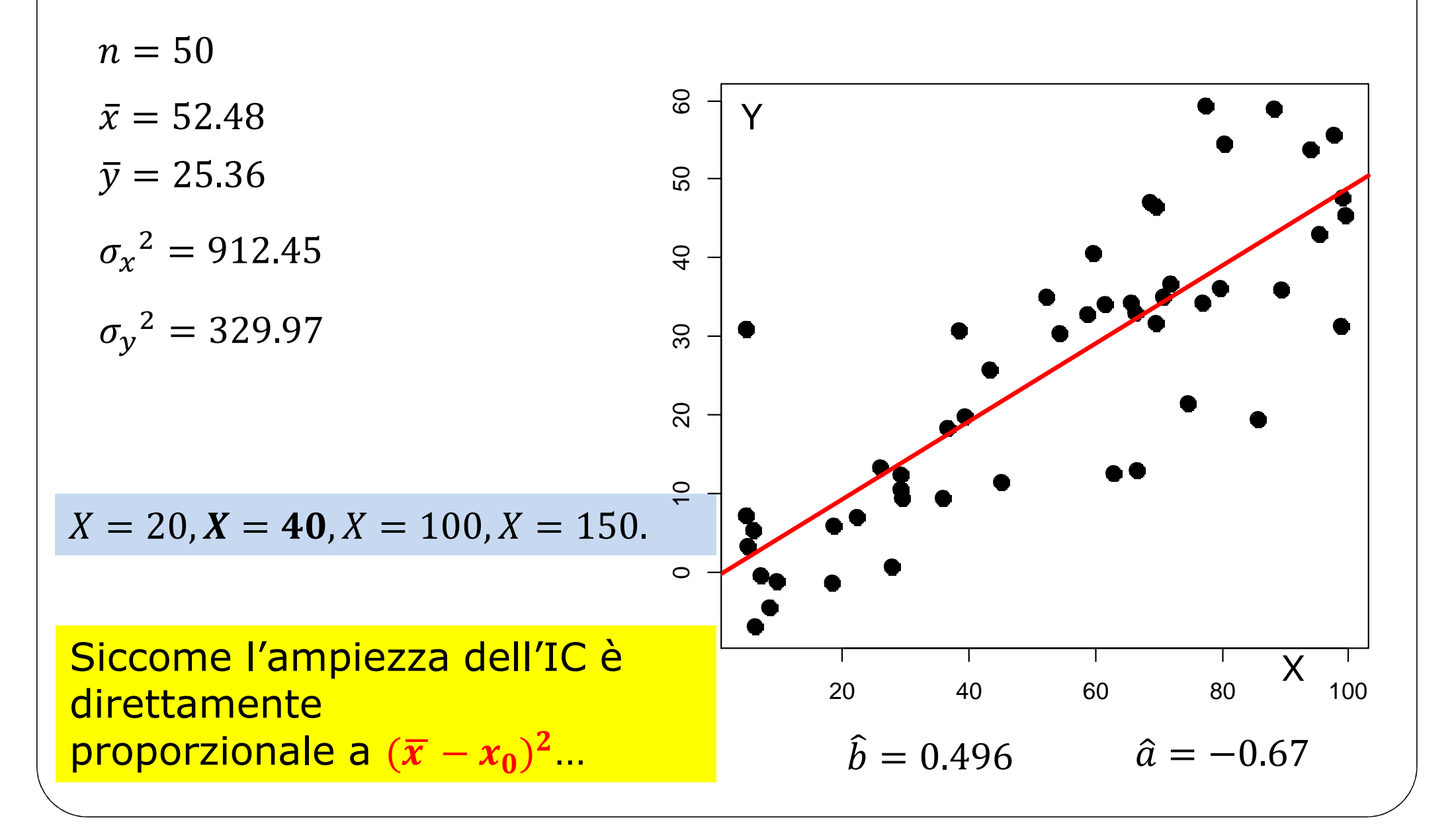

 $n=50$ 60  $s^2 = 113.47$   $\sigma_x^2 = 912.45$ <u>SO</u>  $\bar{x} = 52.48$  $rac{1}{4}$ Previsione per  $x = 40$ :  $\hat{v} = -0.67 + 0.496 \times 40 = 19.17$  $30<sub>o</sub>$  $\hat{y}_0 \pm t(n-2)_{\alpha/2} \times \sqrt{s^2 \left[1+n^{-1}+\frac{(\bar{x}-x_0)^2}{\sum_{i=1}^n(x_i-\bar{x})^2}\right]}$  $\circ$  $\alpha = 0.01$  $X$ 80 100 20 40 60 19.17 ± 2.6822  $\left| 113.47 \right| 1 + \frac{1}{50} + \frac{(52.48 - 40)^2}{50 \times 912.45}$  : (-9.73, 48.07)

#### Formulario

 $\bar{x} = n^{-1} \sum x_i$  $\overline{y} = n^{-1} \sum y_i$  $\sigma_{\rm x}{}^2 = n^{-1} \sum x_i{}^2 - \overline{x}{}^2$  $\sigma_{\rm v}{}^2 = n^{-1} \sum y_i{}^2 - \bar{y}{}^2$  $cov_{xy} = n^{-1} \sum x_i y_i - \overline{x} \overline{y}$  $\rho_{xy} = \frac{n^{-1} \sum x_i y_i - \overline{x} \times \overline{y}}{\sqrt{{\sigma_x}^2 {\sigma_y}^2}}$   $R^2 = {\rho_{xy}}^2$ 

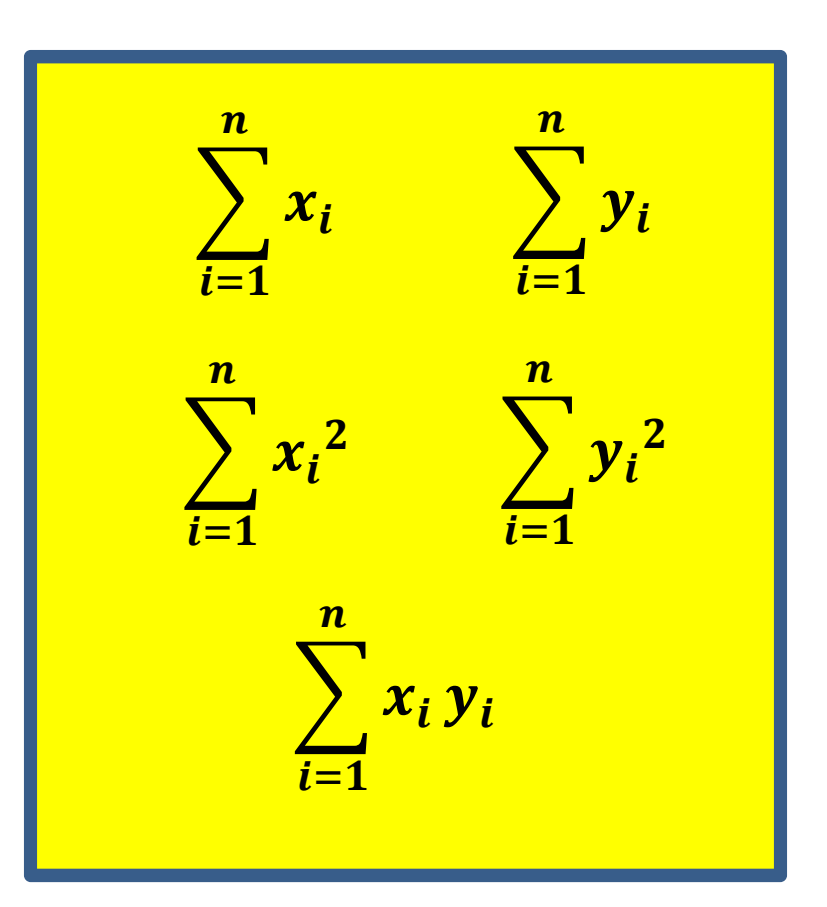

$$
\begin{aligned}\n\widehat{b} &= \frac{n^{-1} \sum x_i y_i - \overline{x} \times \overline{y}}{n^{-1} \sum x_i^2 - \overline{x}^2} \\
\widehat{a} &= \overline{y} - \widehat{b} \overline{x}\n\end{aligned}
$$
\n
$$
s^2 = \frac{n}{n-2} \times (1 - R^2) \times \sigma_y^2
$$

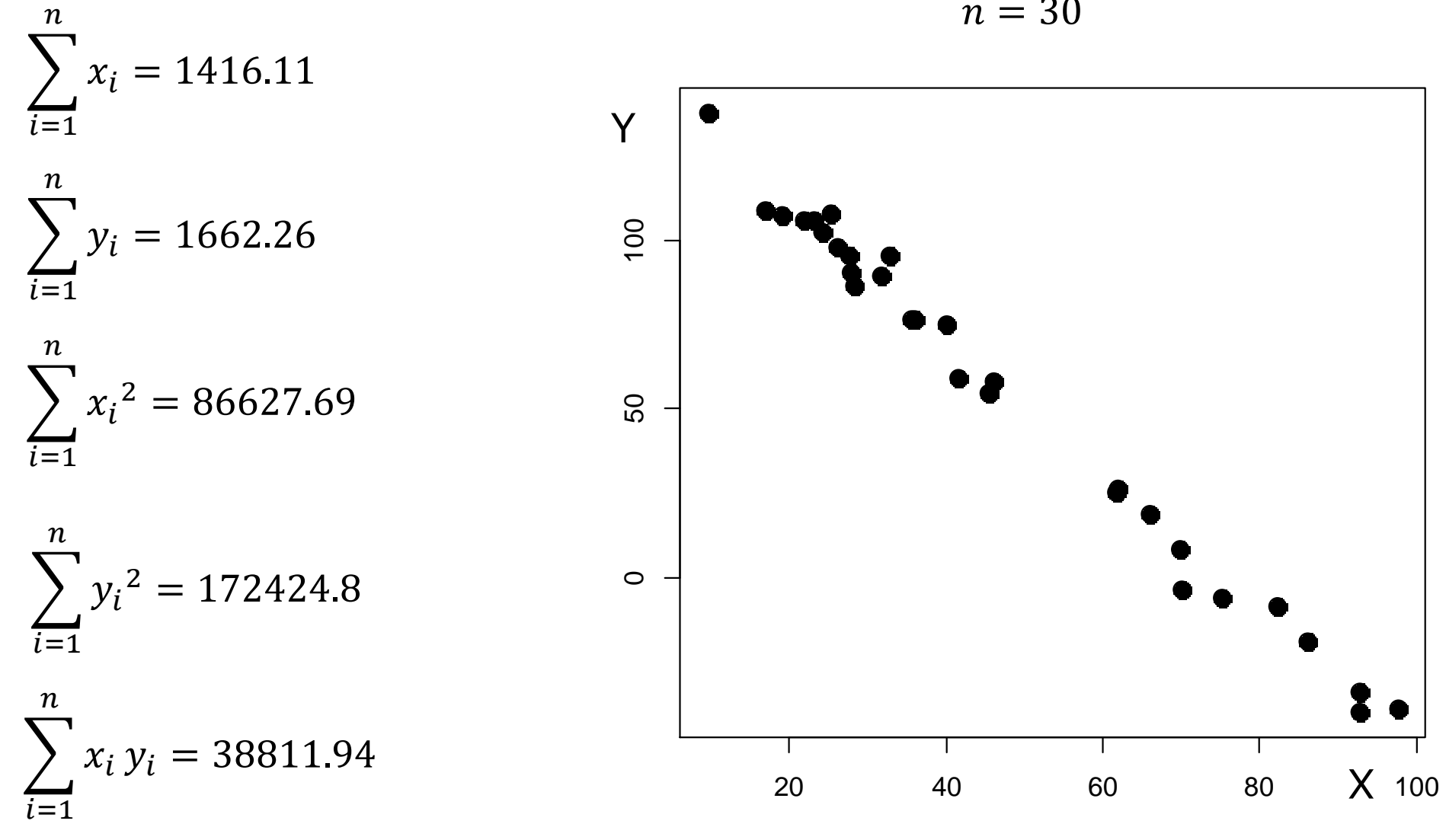

 $n=30$ 

1. Le due variabili sono correlate? Come e quanto?

2. Fornire la stima dei parametri di un modello di regressione lineare e una valutazione della bontà del modello.

3. Valutare la significatività del modello di regressione.

4. Fornire una previsione del valore di Y in corrispondenza ai valori X= 57 e  $X = 120$ , con il relativo intervallo di confidenza al 95%.

$$
n=30
$$

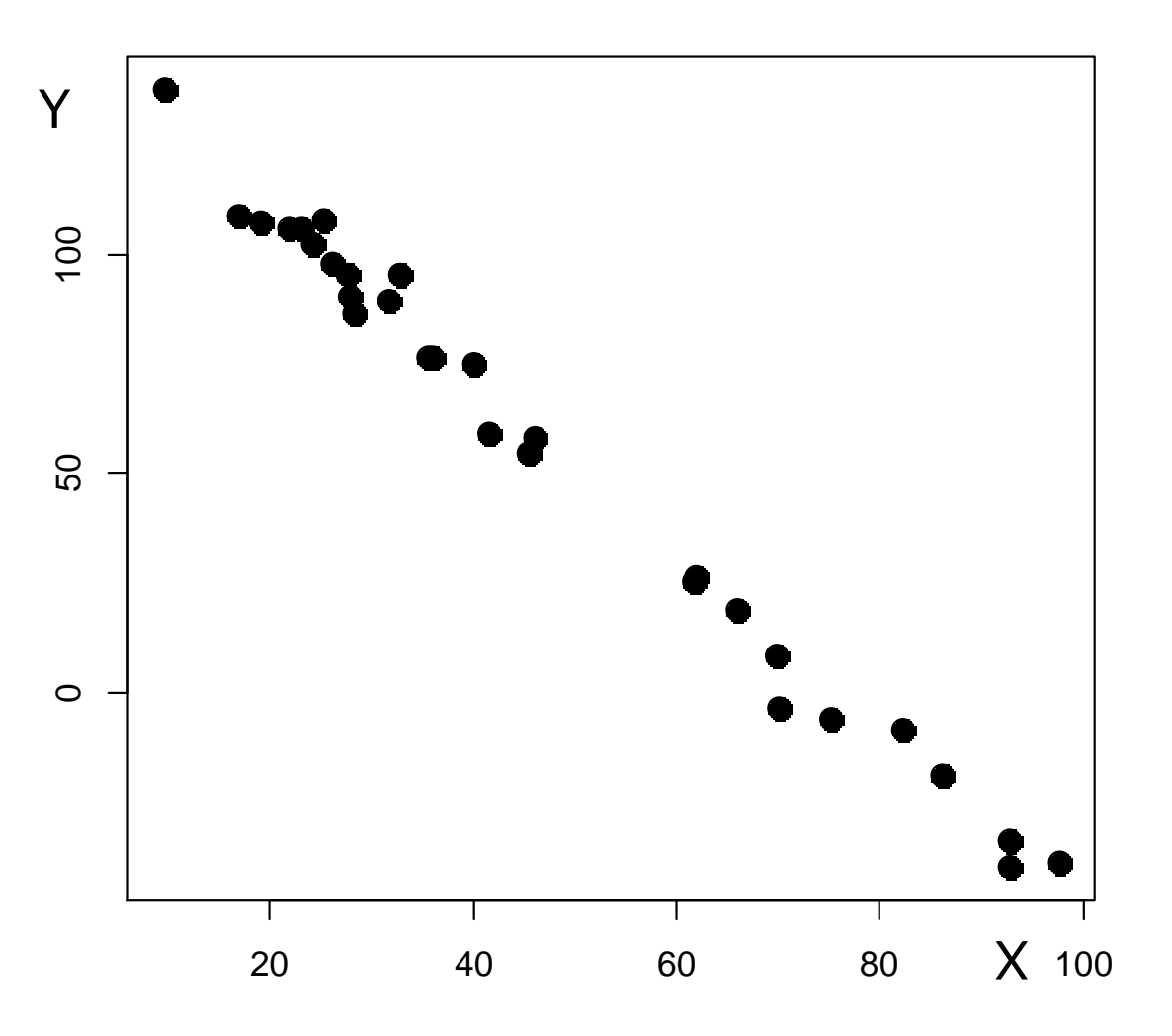

Nella tabella sottostante sono riportati i valori delle variabili  $X$  e  $Y$ 

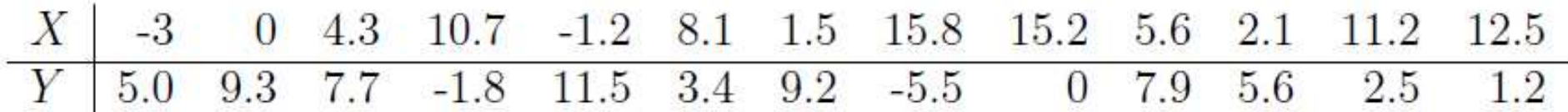

1. Valutare la possibilità di utilizzare modello lineare per descrivere la dipendenza di  $Y$  da  $X$ , giustificando la risposta.<br>2. S

2. Se possibile, stimare i parametri del modello lineare e discutere la significatività statistica della pendenza stimata.

3. Sulla base delle considerazioni precedenti, proporre una stima per il valore di  $Y$ in corrispondenza a  $x_0 = 6$ 

4. Modificare il valore di *Y* in corrispondenza ad un solo valore di  $x$  in modo da aumentare la correlazione lineare tra i dati. Si giustifichi la scelta fatta.

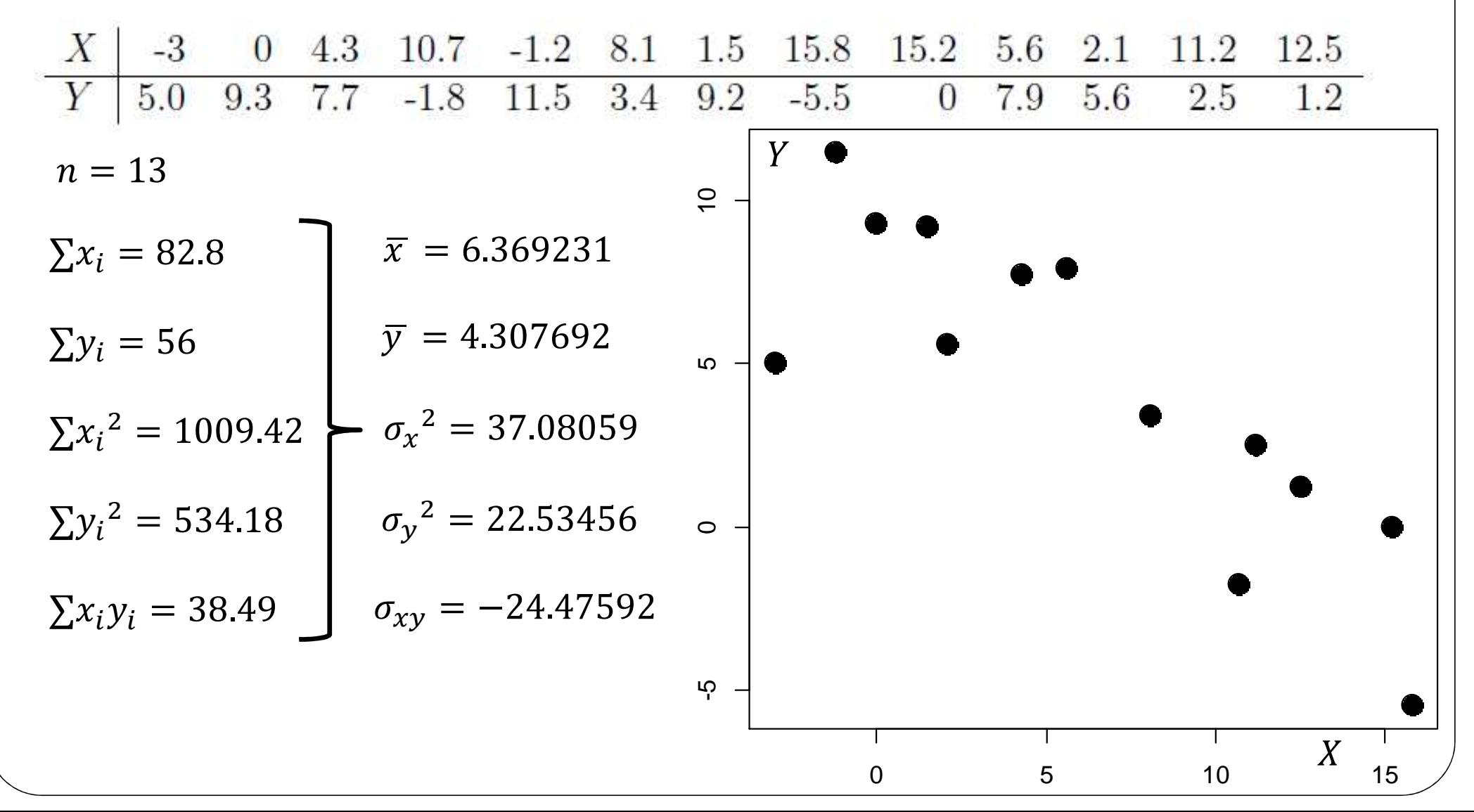

Nella tabella sottostante sono riportati i valori delle variabili X e Y

 $X$  $-3$ 15.2  $\theta$ 4.3  $10.7$  -1.2 8.1 1.5 15.8 5.6 2.1  $112$ 12.5 Y 5.0 9.3 7.7 -1.8 11.5 3.4 9.2 -5.5  $0$  7.9 5.6 2.5  $1.2$  $\overline{Y}$  $n=13$  $\overline{C}$  $\bar{x} = 6.369231$  $\Sigma x_i = 82.8$  $\bar{y} = 4.307692$  $\sum y_i = 56$  $\mathsf{D}$  $\sum \sigma_x^2 = 37.08059$  $\sum x_i^2 = 1009.42$  $\sum y_i^2 = 534.18$   $\sigma_v^2 = 22.53456$  $\circ$  $\sigma_{xy} = -24.47592$  $\sum x_i y_i = 38.49$  $-24.47592$  $=-0.8467226$  $\rho_{xy}$  =  $\sqrt{37.08059}$  × 22.53456  $\overline{X}$  $\Omega$  $10$ 5  $15$ 

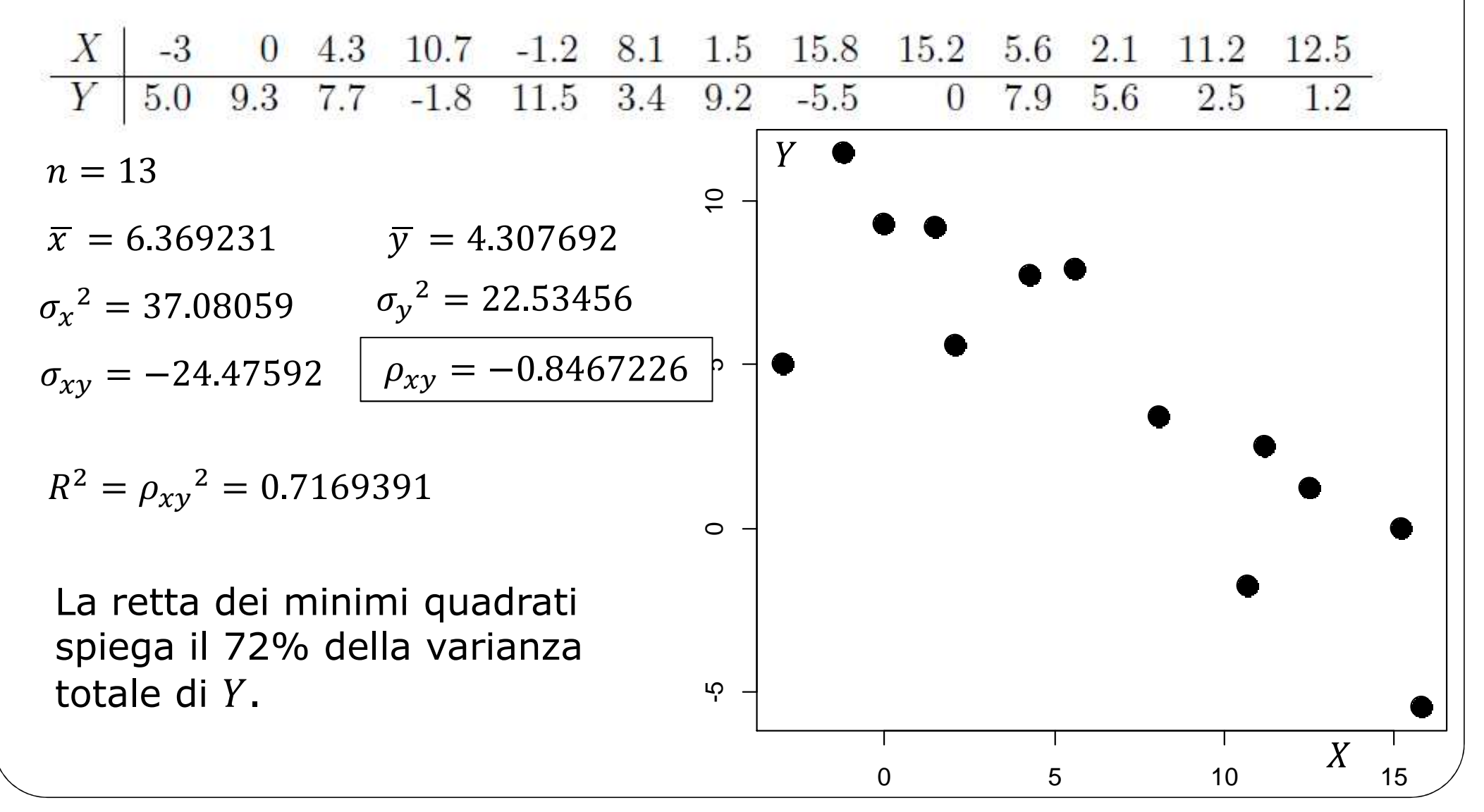

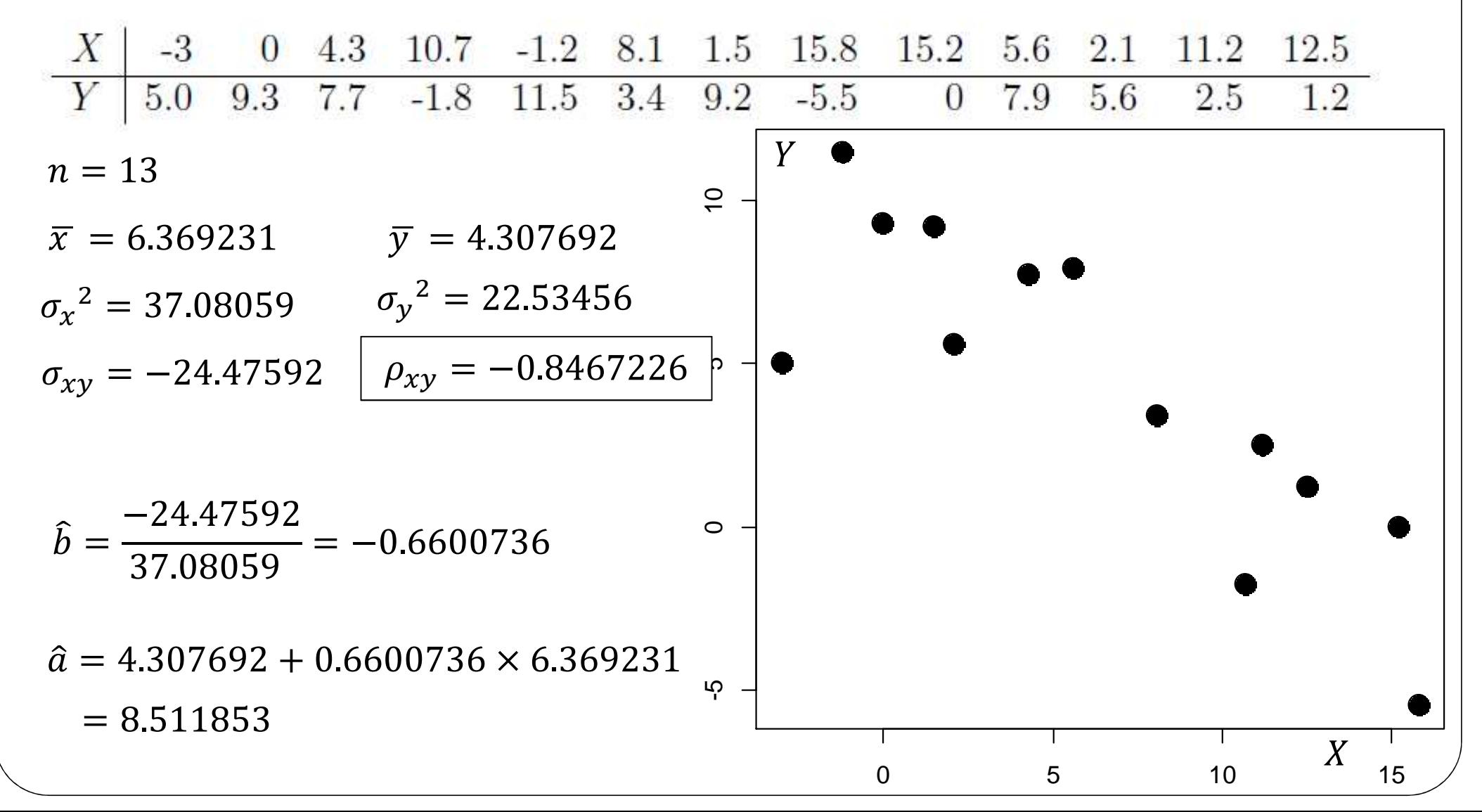

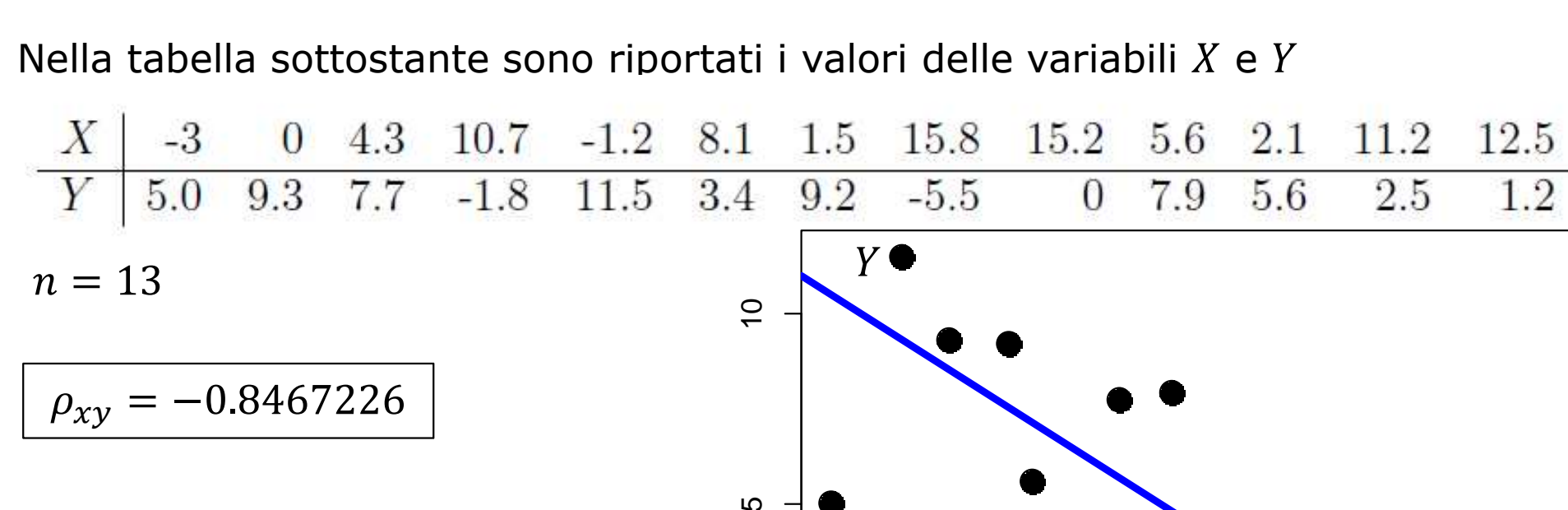

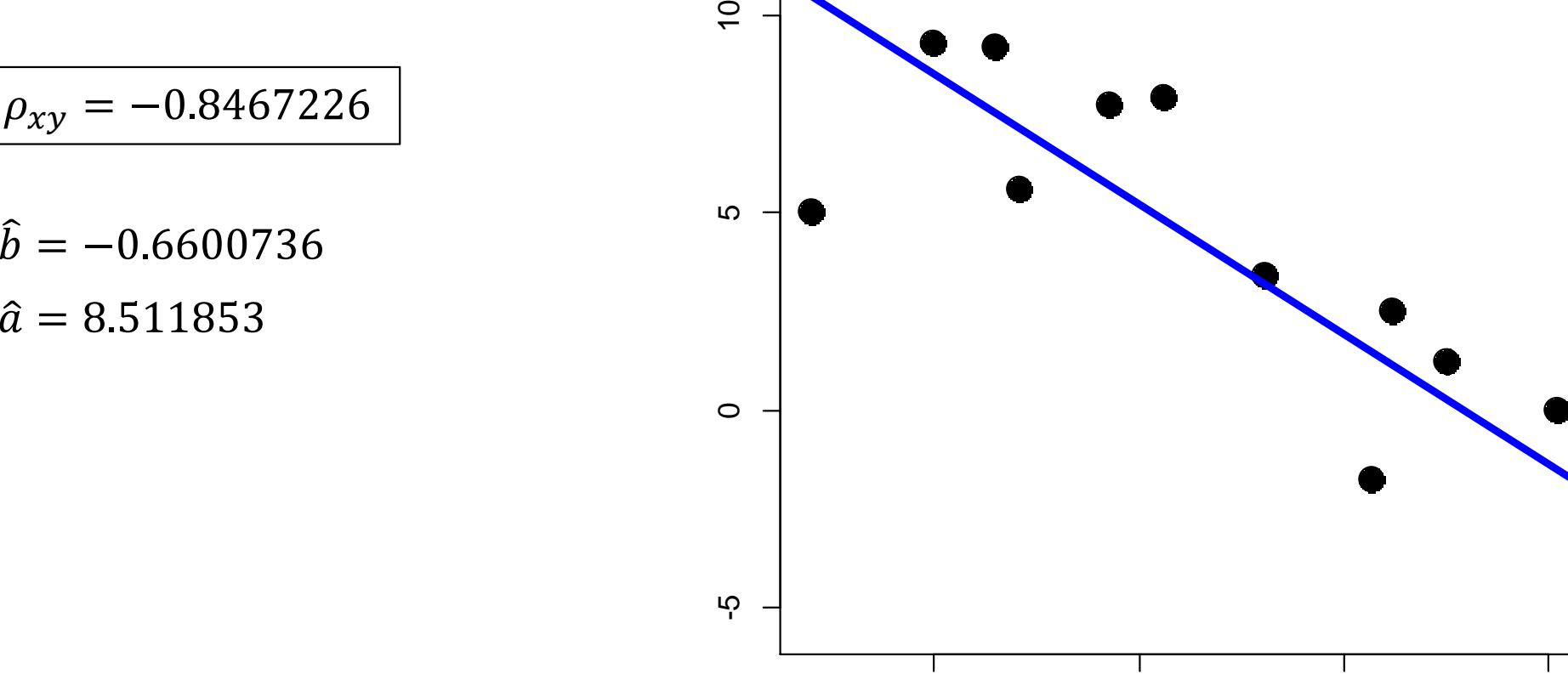

 $\boldsymbol{X}$ 

0 5 10 15

#### Esercizio 6 (di compito) Nella tabella sottostante sono riportati i valori delle variabili  $X$  e  $Y$  $-3$  0 4.3 10.7  $-1.2$  8.1 1.5 15.8 15.2  $5.6\quad 2.1$ 11.2 12.5 Y 5.0 9.3 7.7 -1.8 11.5 3.4 9.2 -5.5 0 7.9 5.6 2.5  $1.2$  $n = 13$   $\sigma_x^2 = 37.08059$   $\sigma_y^2 = 22.53456$ Y  $=\frac{13}{11}$  $s^2 =$  $-\frac{1}{1}$  × (1 – 0.7169391) × 22.53456 = 7.538 ე<br>სი ი<br>სი ი −0.6600736 $= 5.278$ 7.538 $13 \times 37.08059$  $\circ$ La regressione è  $t(11)_{0.025} = 2.201$  $\widehat{b}$  $=-0.6600736$ significativa al livello del 5%.ယု  $\boldsymbol{X}$ 0 5 10 15

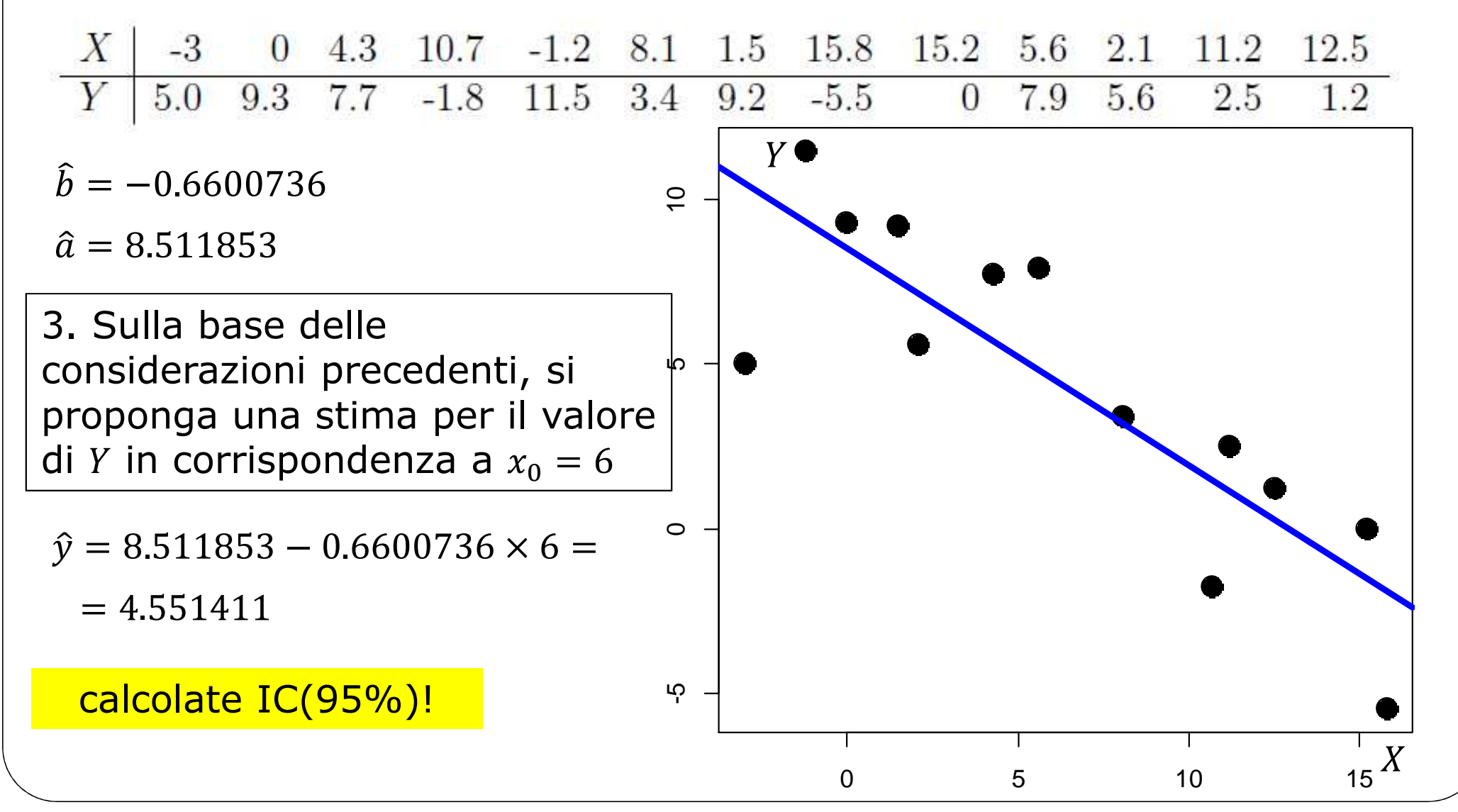

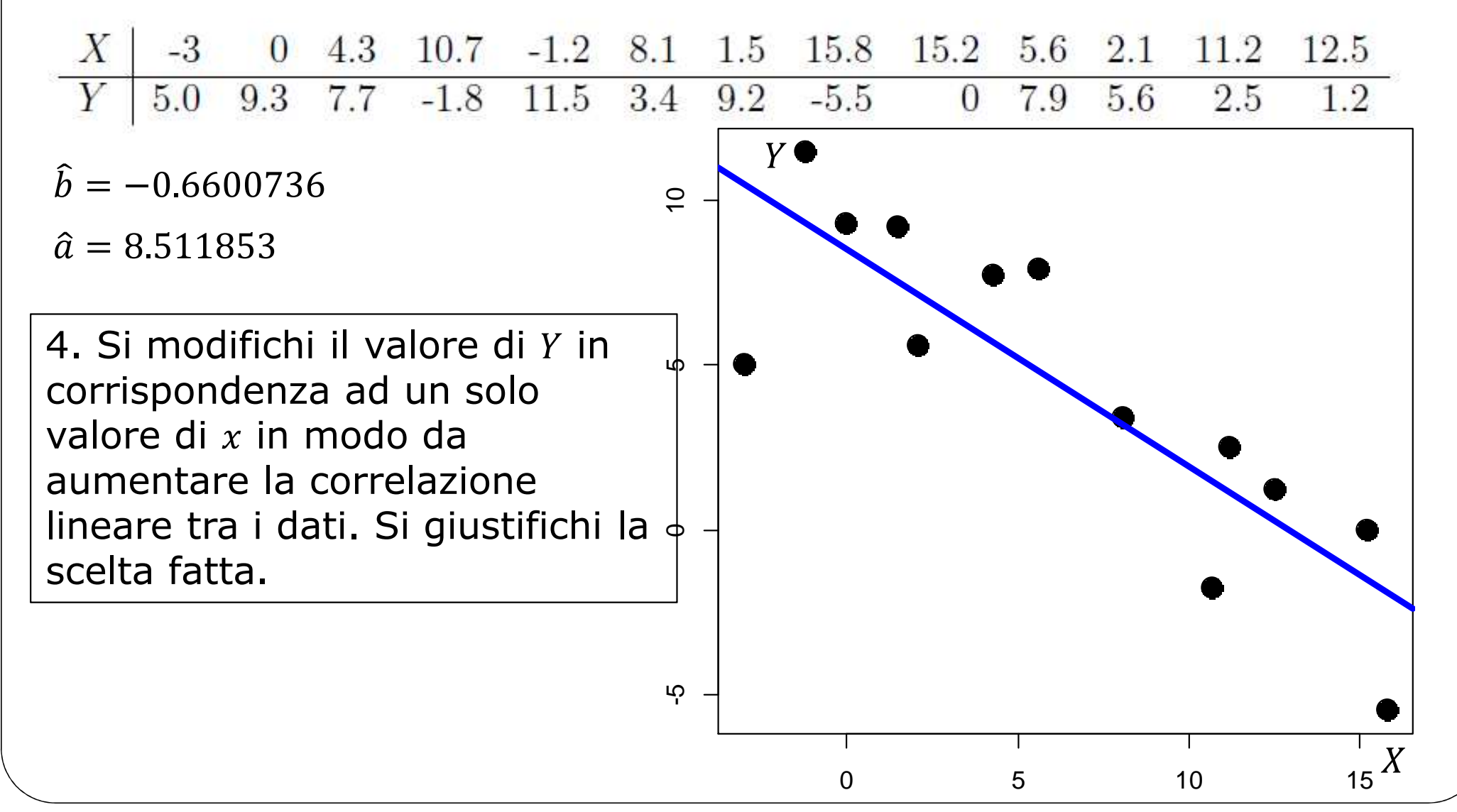

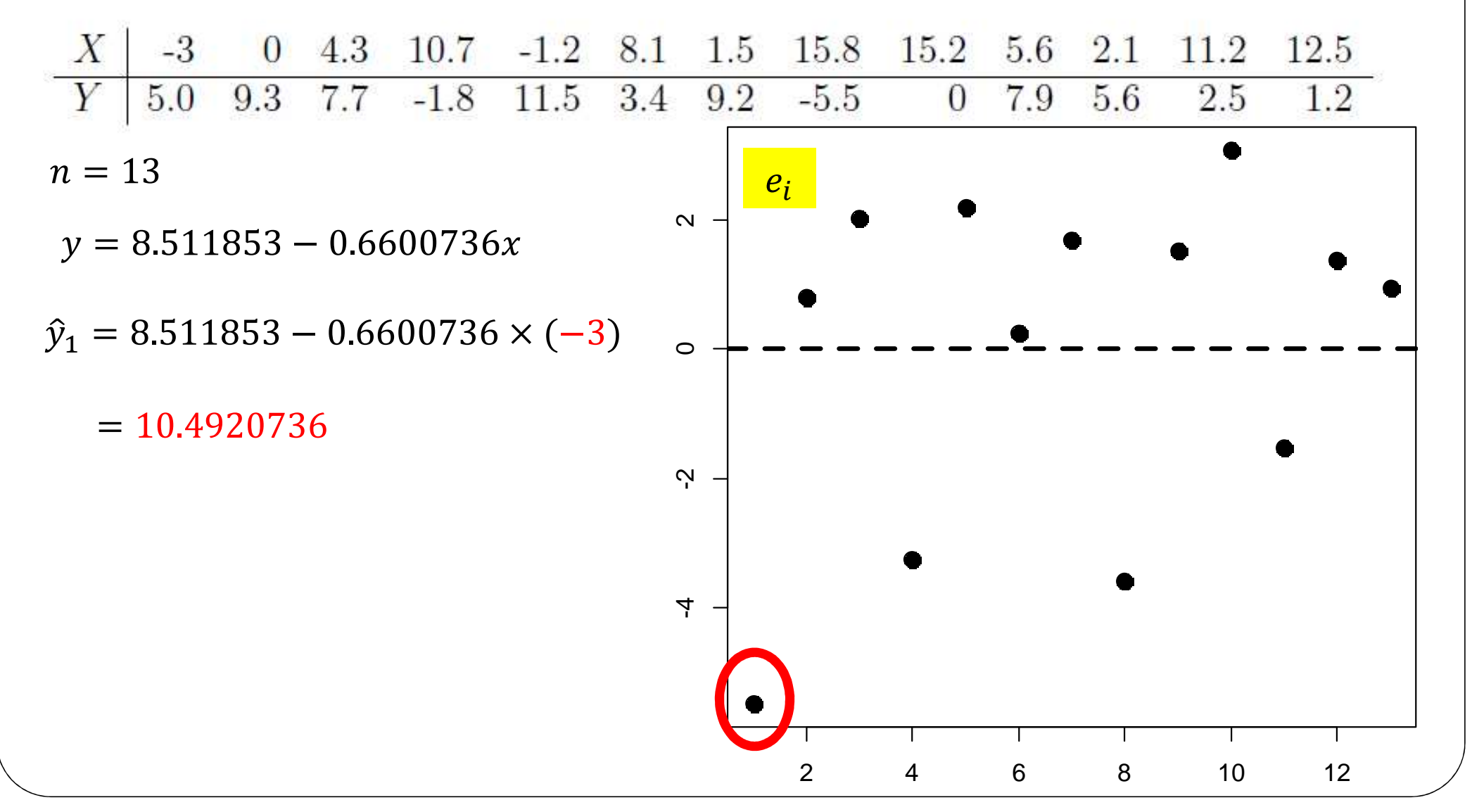

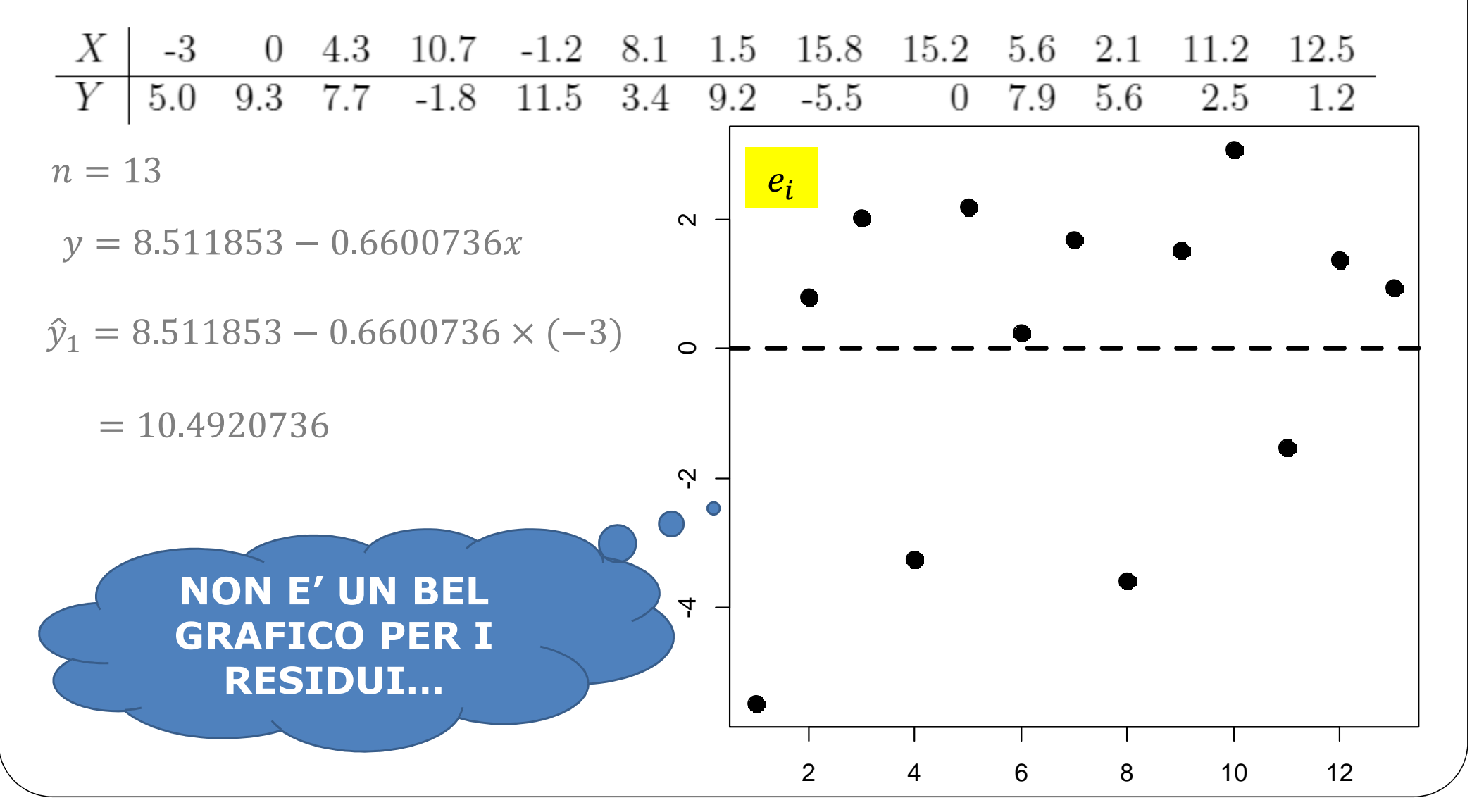

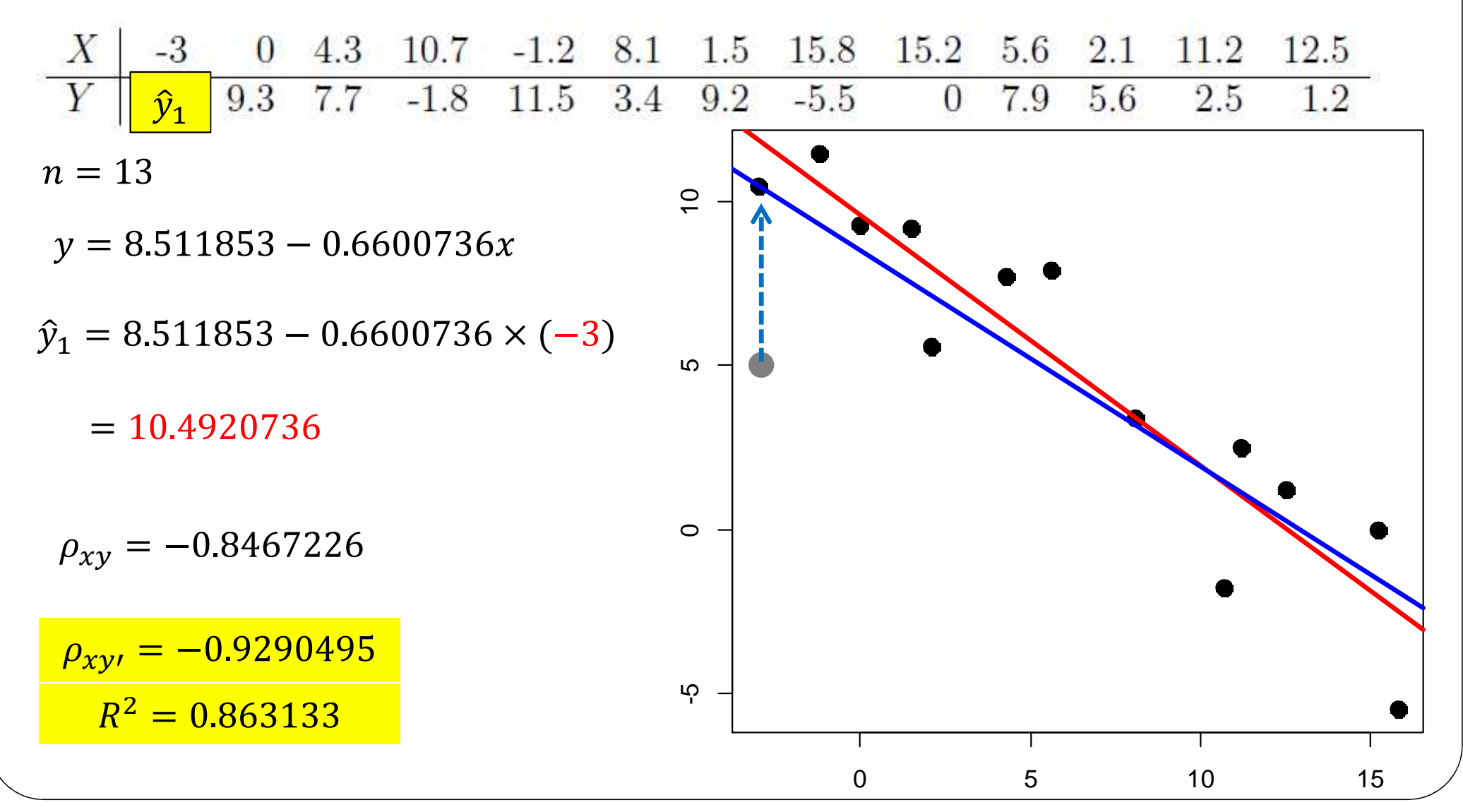

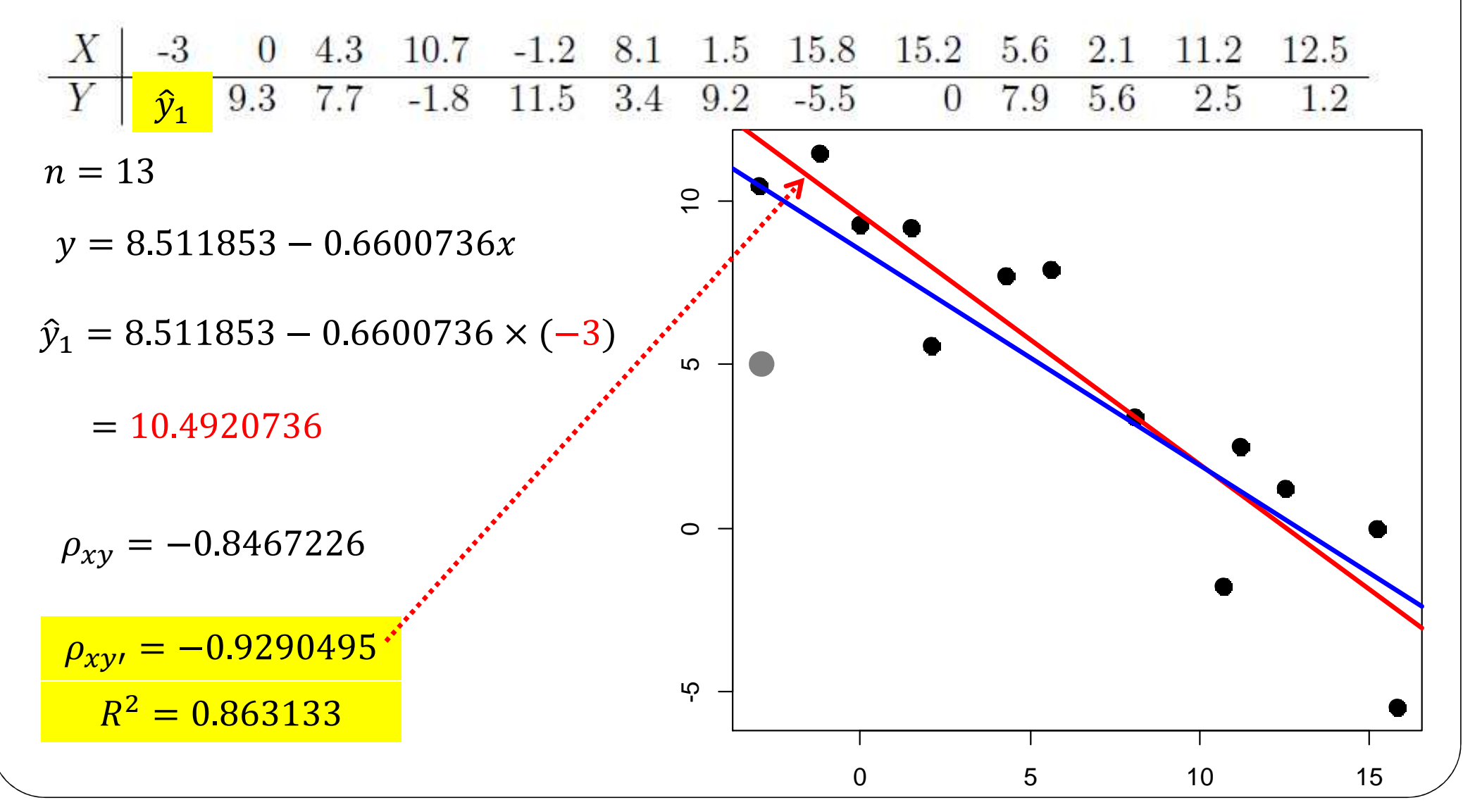

Il seguente grafico si riferisce al numero di passaggi tra Camera e Senato<br>necessari per annrovare una legge nella precedente legislatura (da La necessari per approvare una legge nella precedente legislatura (da *La Stampa* del 10/11/2016)

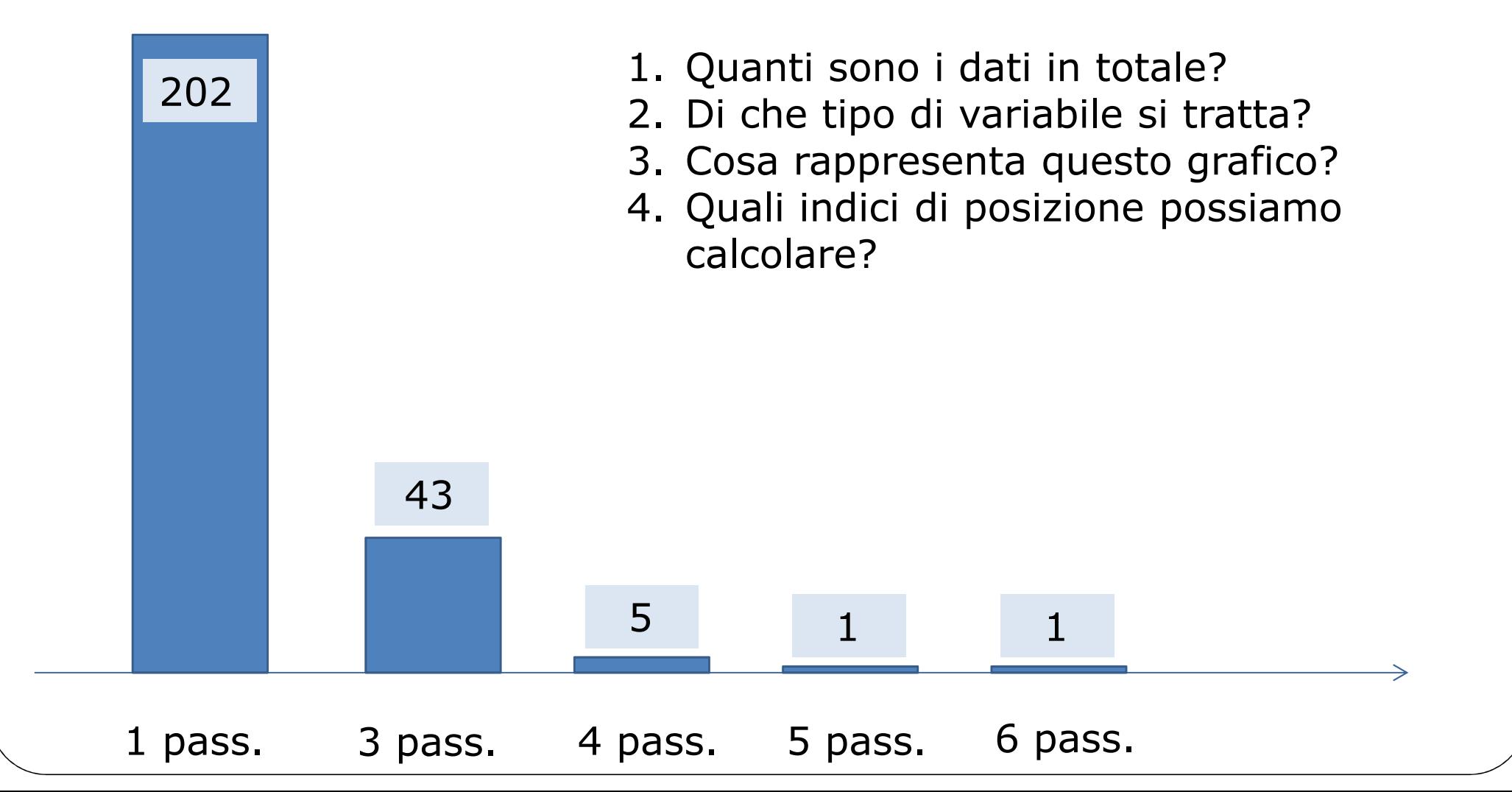